### **CS107, Lecture 3 Bits and Bytes; Bitwise Operators**

reading: *Bryant & O'Hallaron, Ch. 2.1*

This document is copyright (C) Stanford Computer Science and Nick Troccoli, licensed under Creative Commons Attribution 2.5 License. All rights reserved. Based on slides created by Marty Stepp, Cynthia Lee, Chris Gregg, and others.

# **Plan For Today**

- **Recap**: Integer Representations
- Truncating and Expanding
- Bitwise Boolean Operators and Masks
- **Demo 1:** Courses
- **Break:** Announcements
- **Demo 2:** Powers of 2
- Bit Shift Operators

# **Plan For Today**

- **Recap**: Integer Representations
- Truncating and Expanding
- Bitwise Boolean Operators and Masks
- **Demo 1:** Courses
- **Break:** Announcements
- **Demo 2:** Powers of 2
- Bit Shift Operators

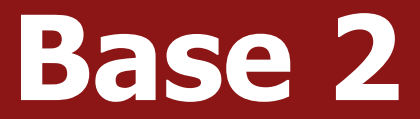

# 1 0 1 1  $2^3$   $2^2$   $2^1$   $2^0$

### **Hexadecimal**

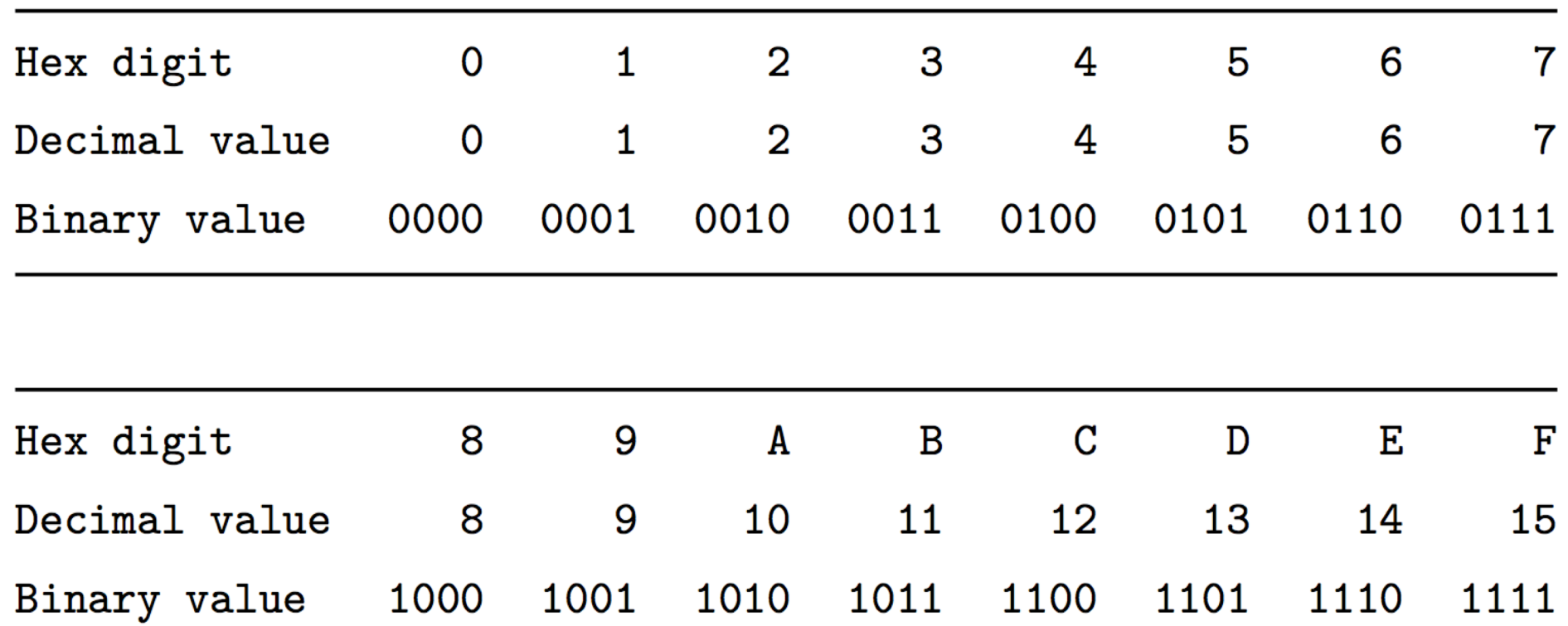

### **Number Representations**

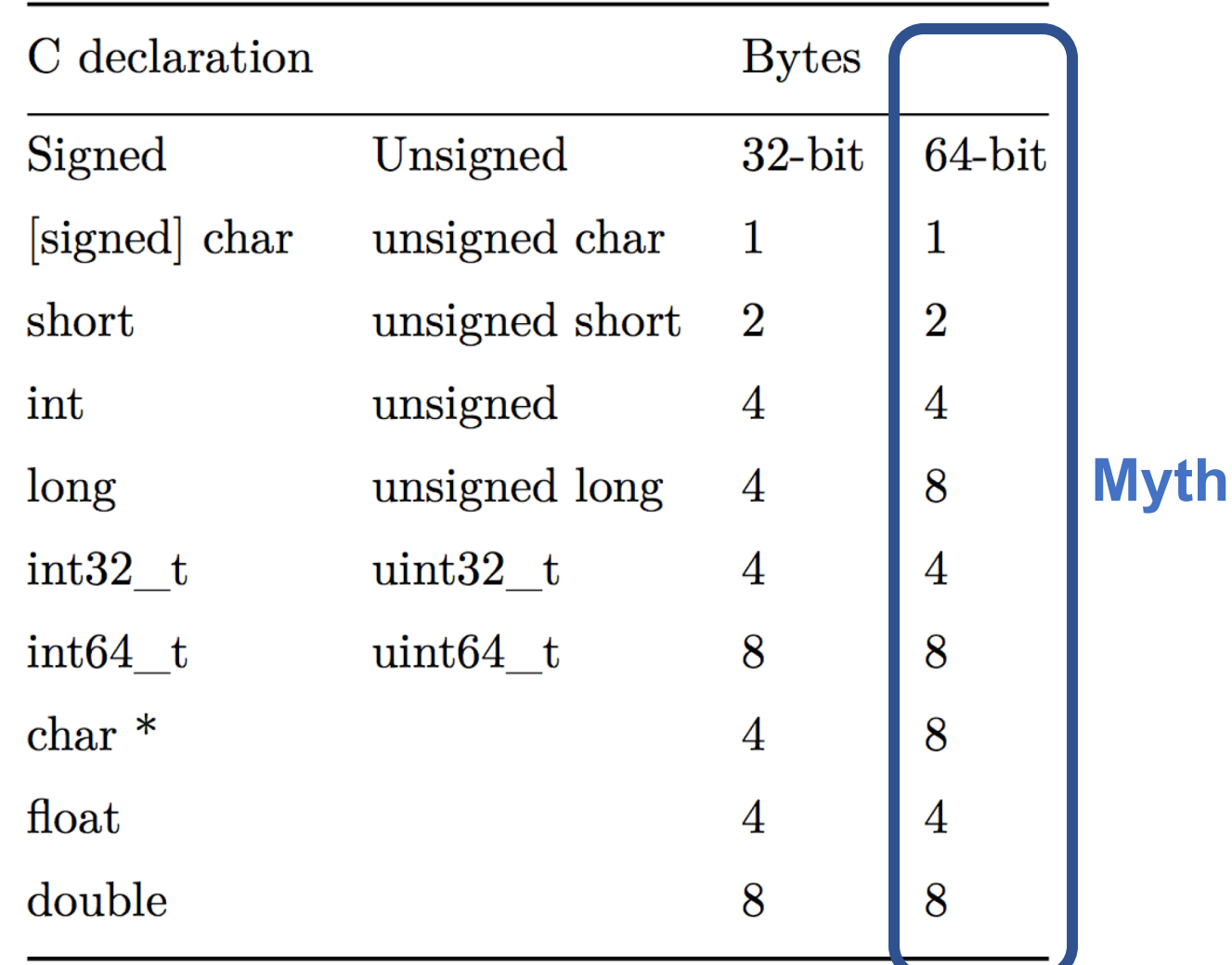

## **Unsigned Integers**

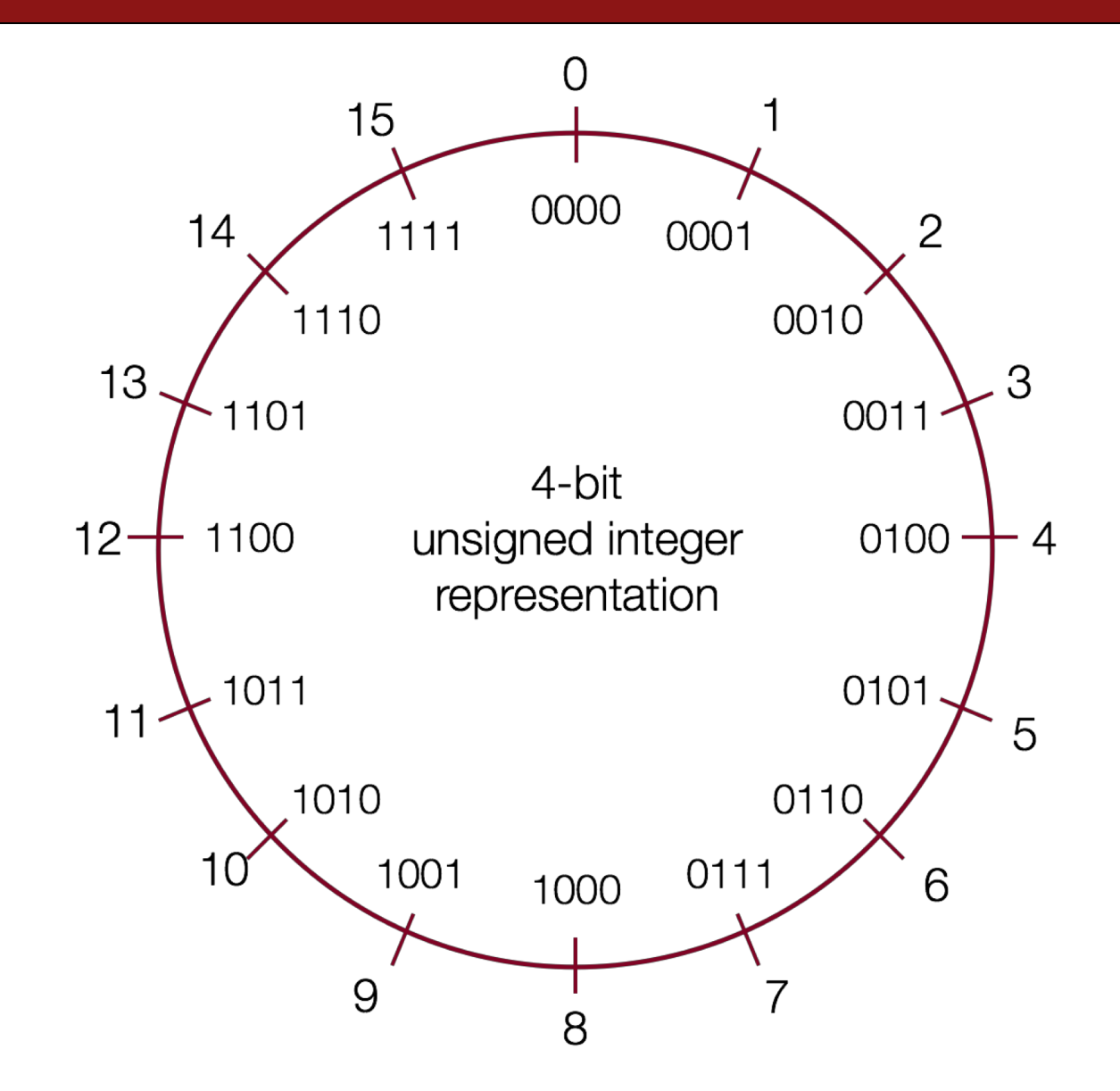

# **Signed Integers: Two's Complement**

- In **two's complement**, we represent a positive number as **itself**, and its negative equivalent as the **two's complement of itself.**
- The **two's complement** of a number is the binary digits inverted, plus 1.
- This works to convert from positive to negative, **and** back from negative to positive!

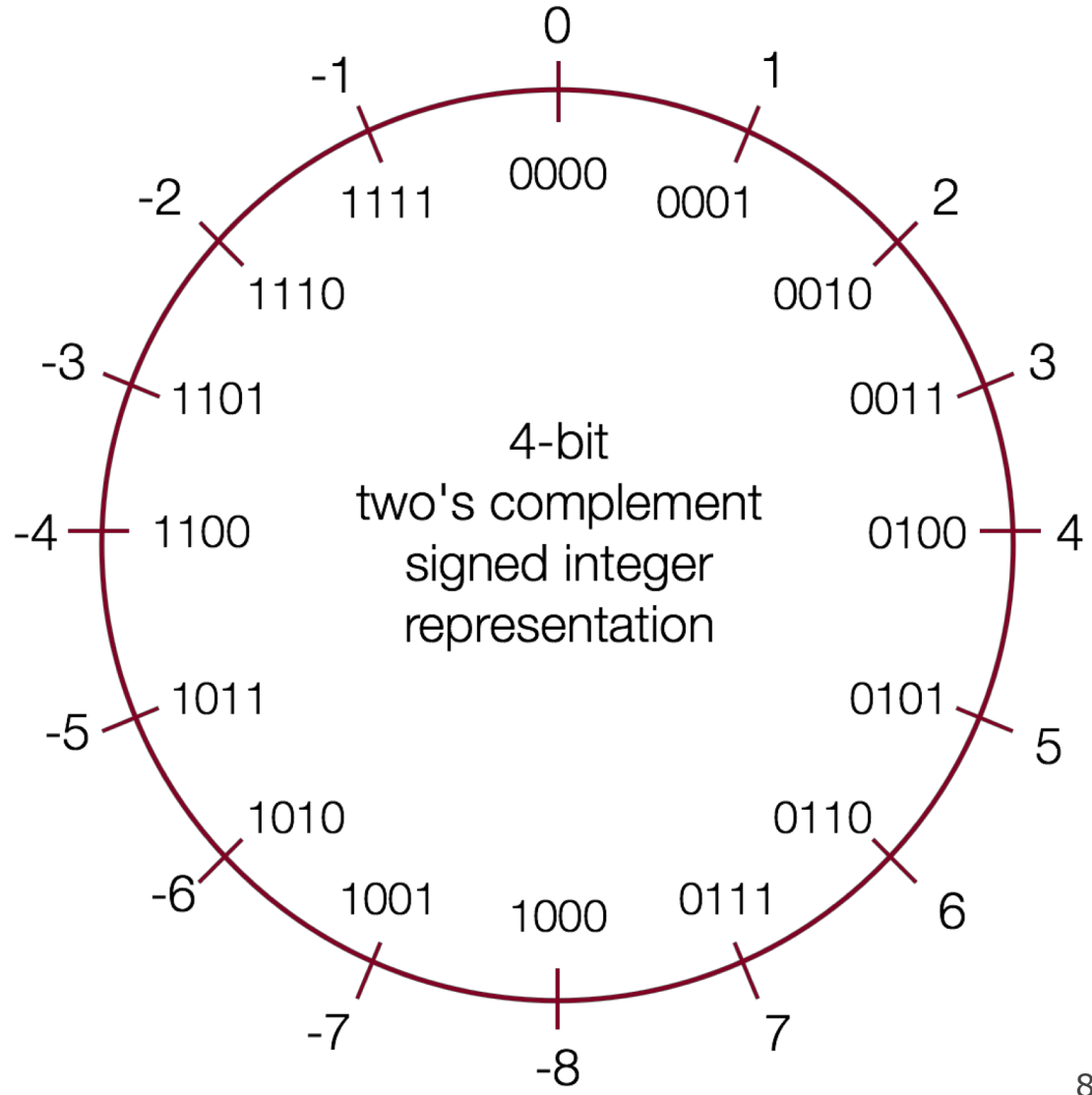

# **Signed Integers: Two's Complement**

- **Con:** more difficult to represent, and difficult to convert to/from decimal and between positive and negative.
- **Pro:** only 1 representation for 0!
- **Pro:** all bits are used to represent as many numbers as possible
- **Pro:** it turns out that the most significant bit *still indicates the sign* of a number.
- **Pro:** arithmetic is easy: we just add!

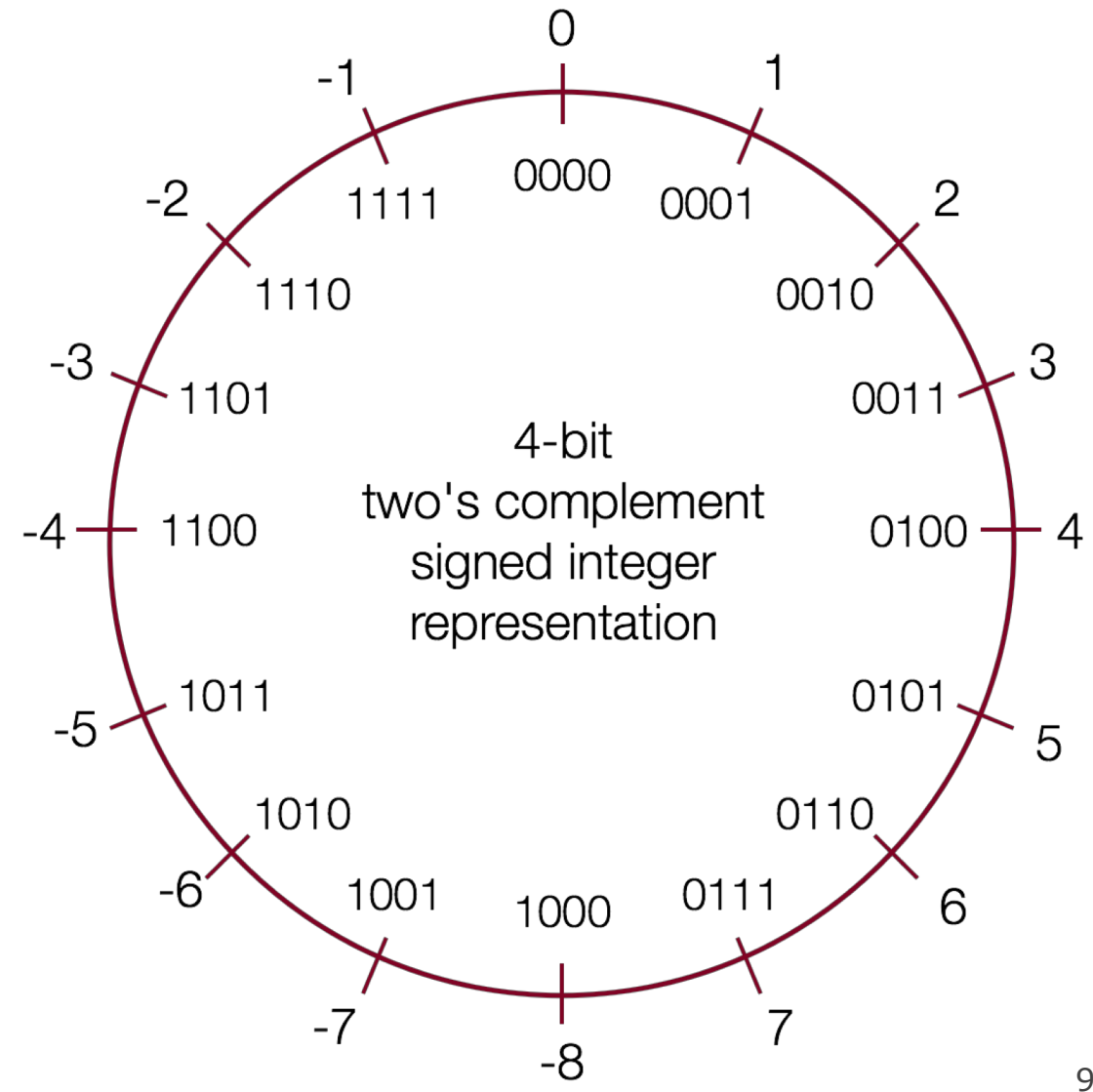

## **Overflow and Underflow**

• If you exceed the **maximum** value of your bit representation, you *wrap around*  or *overflow* back to the **smallest** bit representation.

 $0b1111 + 0b1 = 0b0000$ 

• If you go below the **minimum** value of your bit representation, you *wrap around* or *underflow* back to the **largest** bit representation.

0b0000 - 0b1 = 0b1111

## **Min and Max Integer Values**

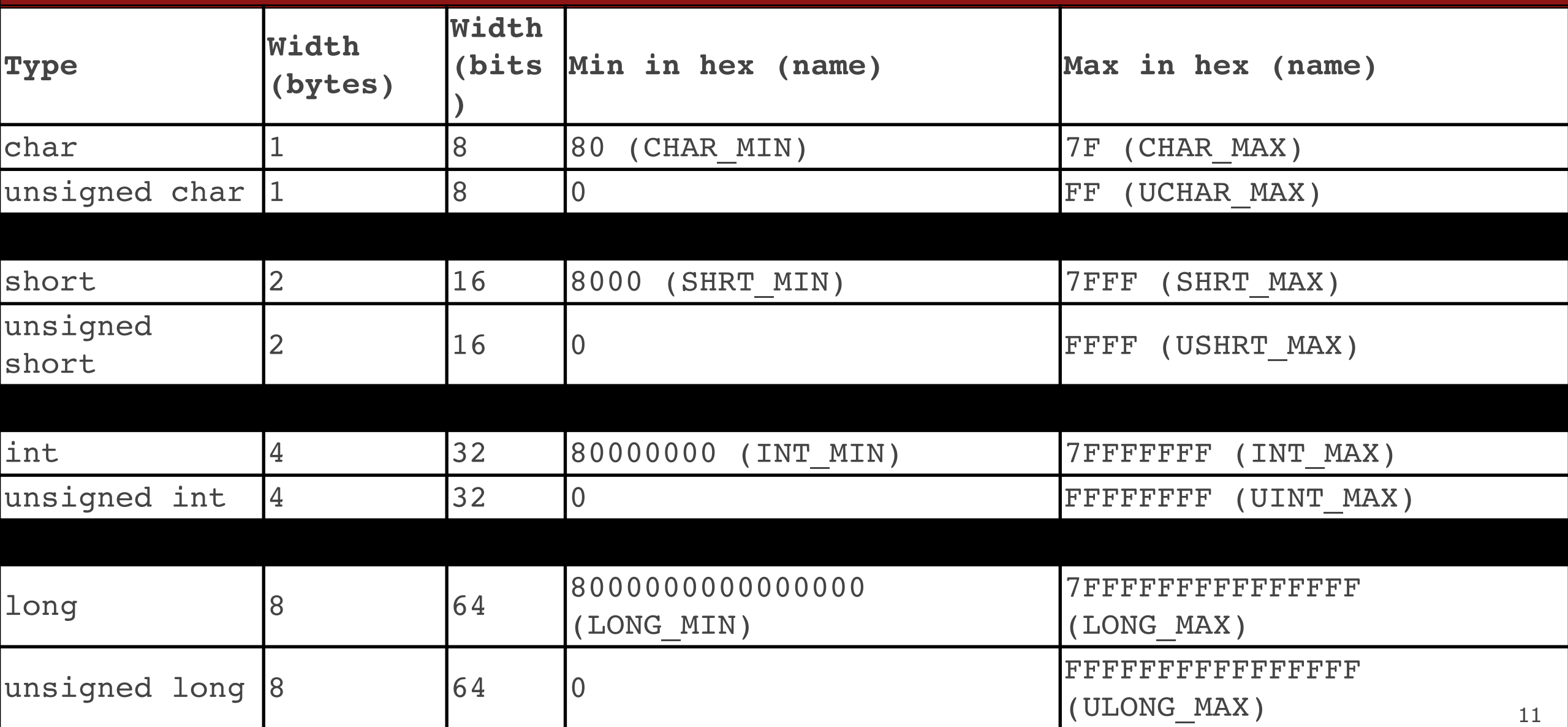

## **Aside: ASCII**

- ASCII is an encoding from common characters (letters, symbols, etc.) to bit representations (chars).
	- E.g.  $'A'$  is  $0x41$
- Neat property: all uppercase letters, and all lowercase letters, are sequentially represented!
	- $\cdot$  E.g. 'B' is 0x42

## **Unsigned Integers**

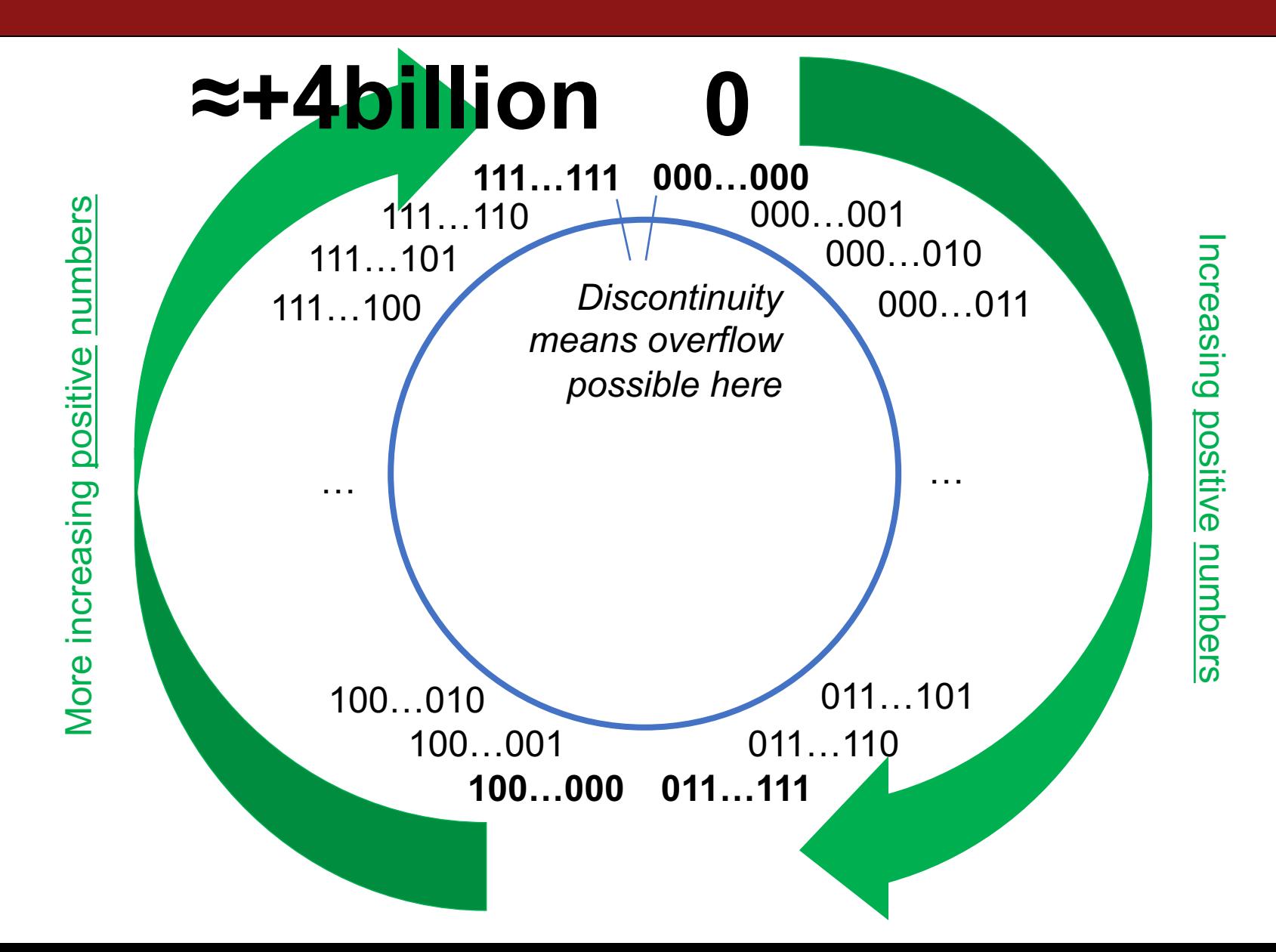

13

## **Signed Numbers**

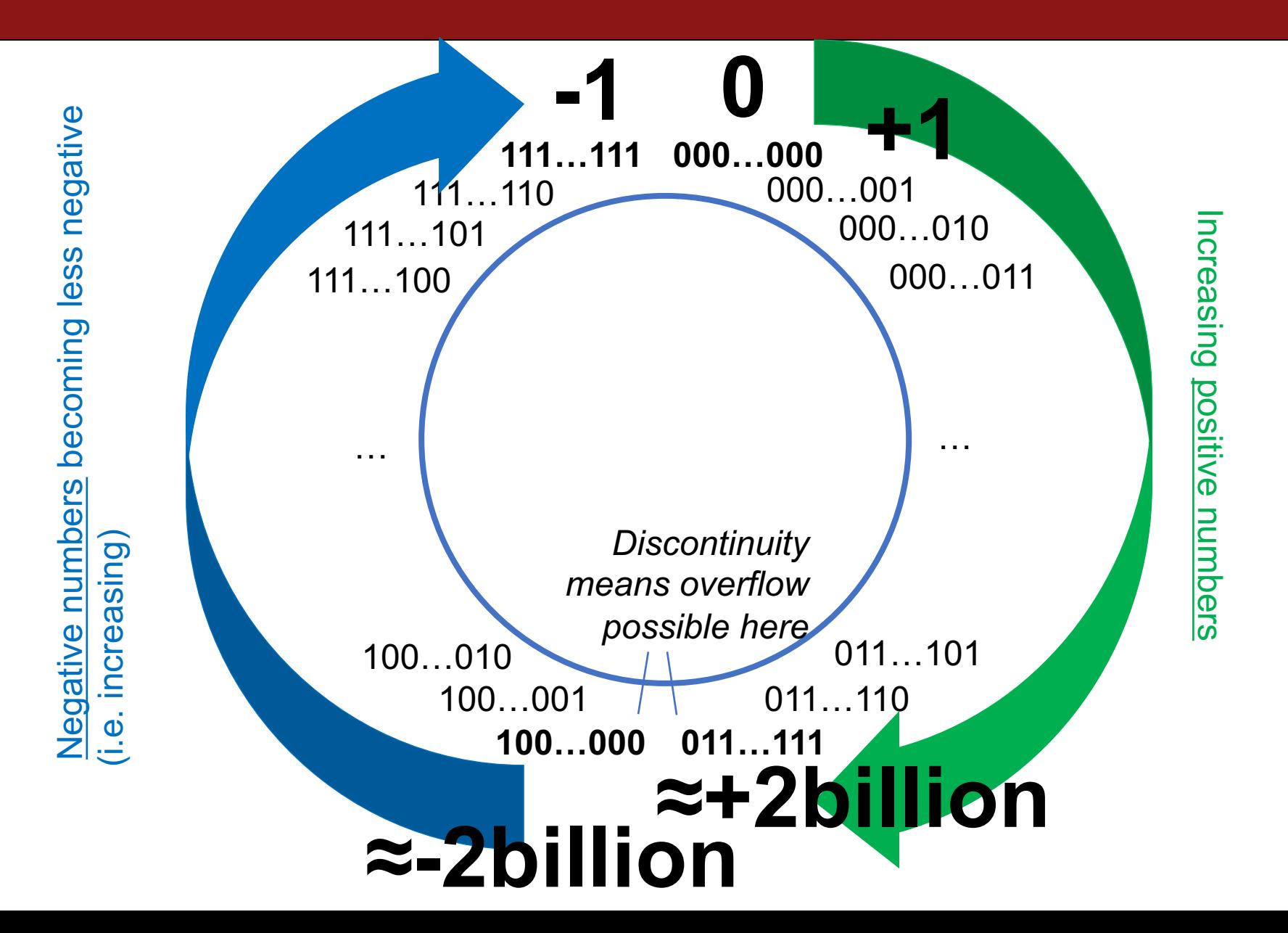

# **Casting**

• What happens at the byte level when we cast between variable types? **The bytes remain the same! This means they may be interpreted differently depending on the type.**

```
int v = -12345;
unsigned int uv = v;
printf("v = %d, uv = %u\n", v, uv);
```
The bit representation for -12345 is **0b11000000111001.** If we treat this binary representation as a positive number, it's *huge*!

## **Casting**

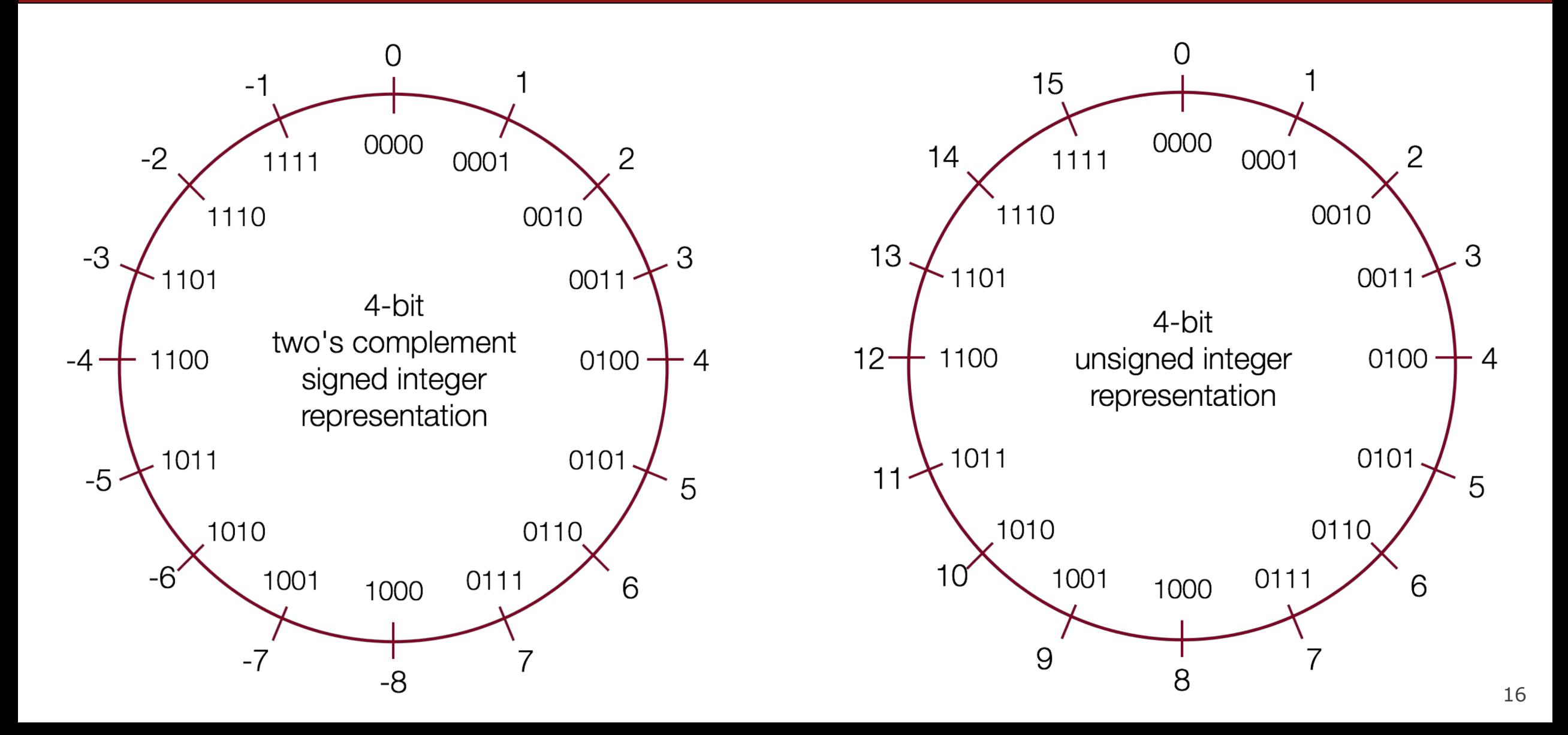

• **Be careful** when comparing signed and unsigned integers. **C will implicitly cast** the signed argument to unsigned, and then performs the operation assuming both numbers are non-negative.

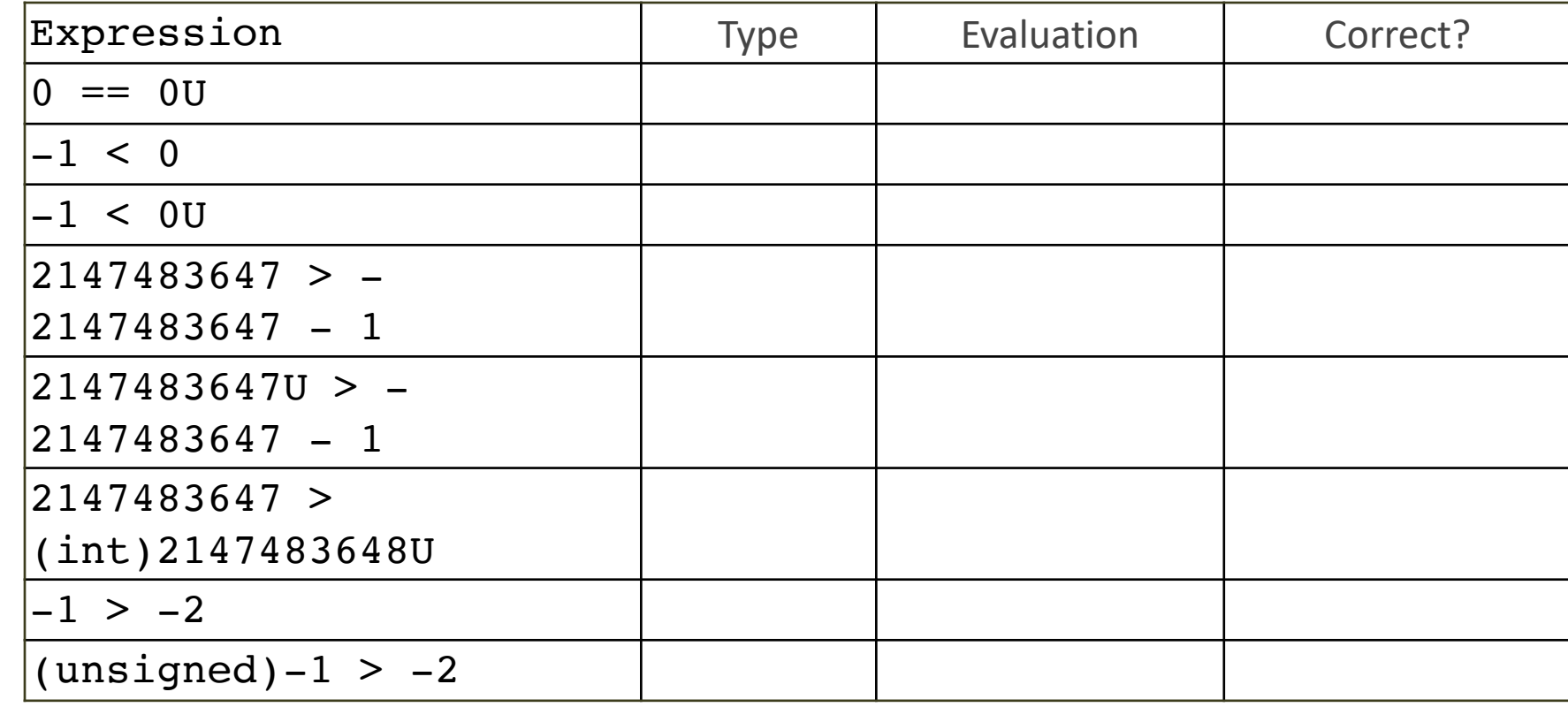

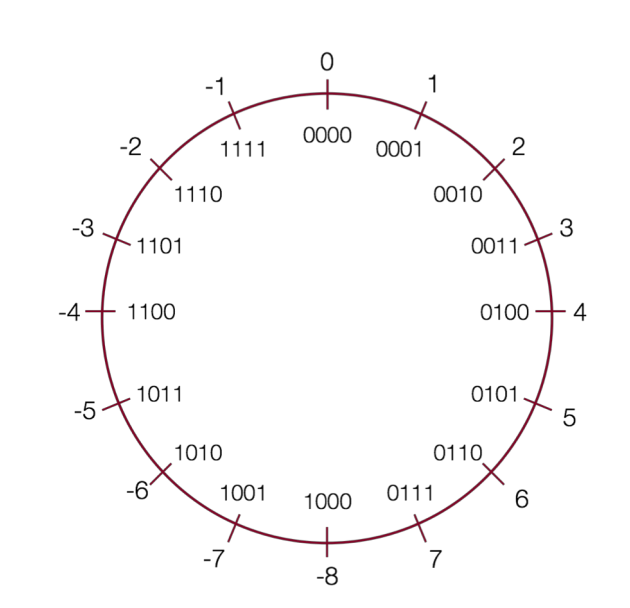

• **Be careful** when comparing signed and unsigned integers. **C will implicitly cast** the signed argument to unsigned, and then performs the operation assuming both numbers are non-negative.

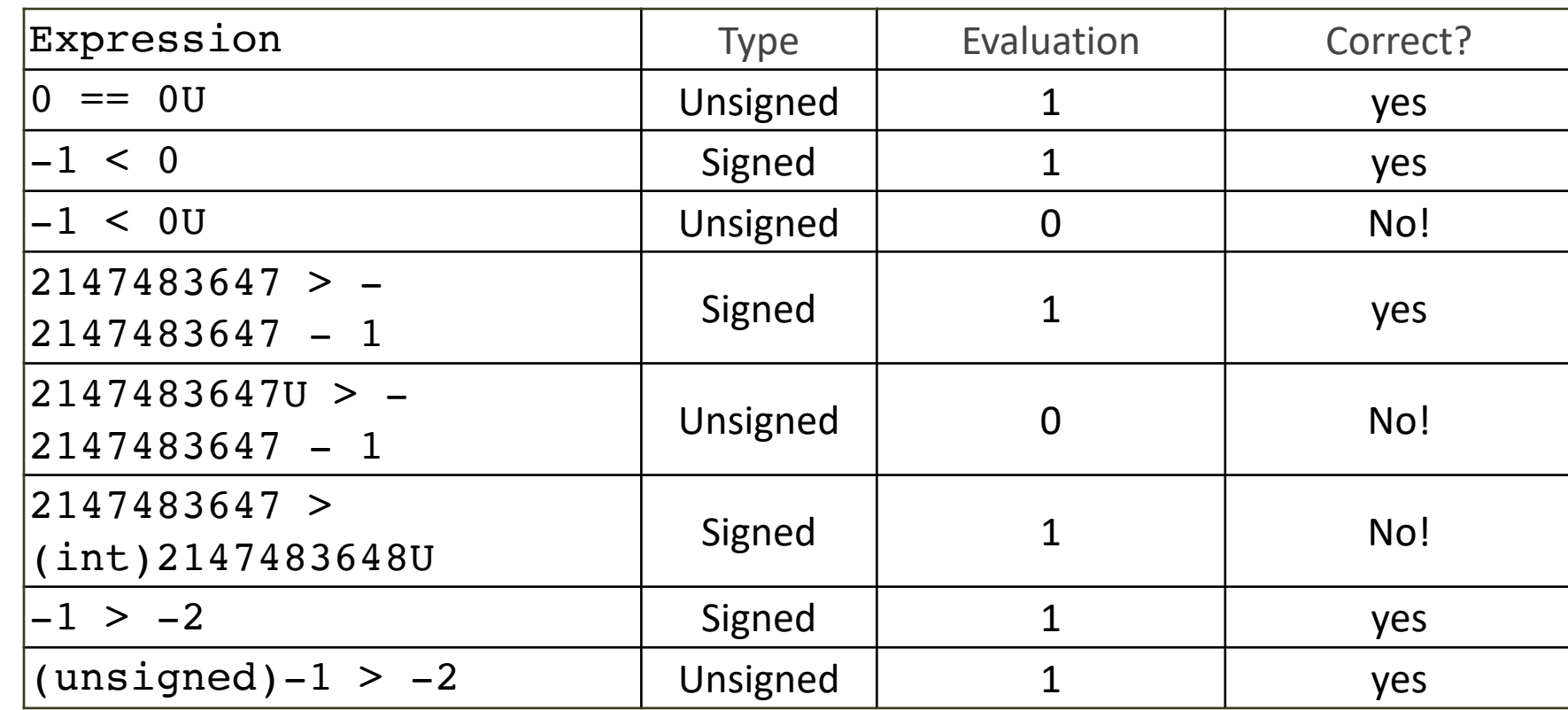

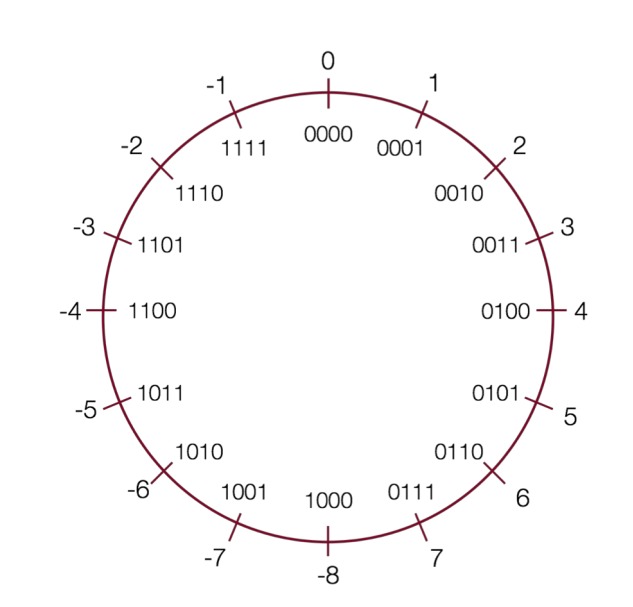

**Which many of the following statements are true?** (*assume that variables are set to values that place them in the spots shown*)

- **s3 > u3**
- **u2 > u4**
- **s2 > s4**
- **s1 > s2**
- **u1 > u2**
- **s1 > u3**

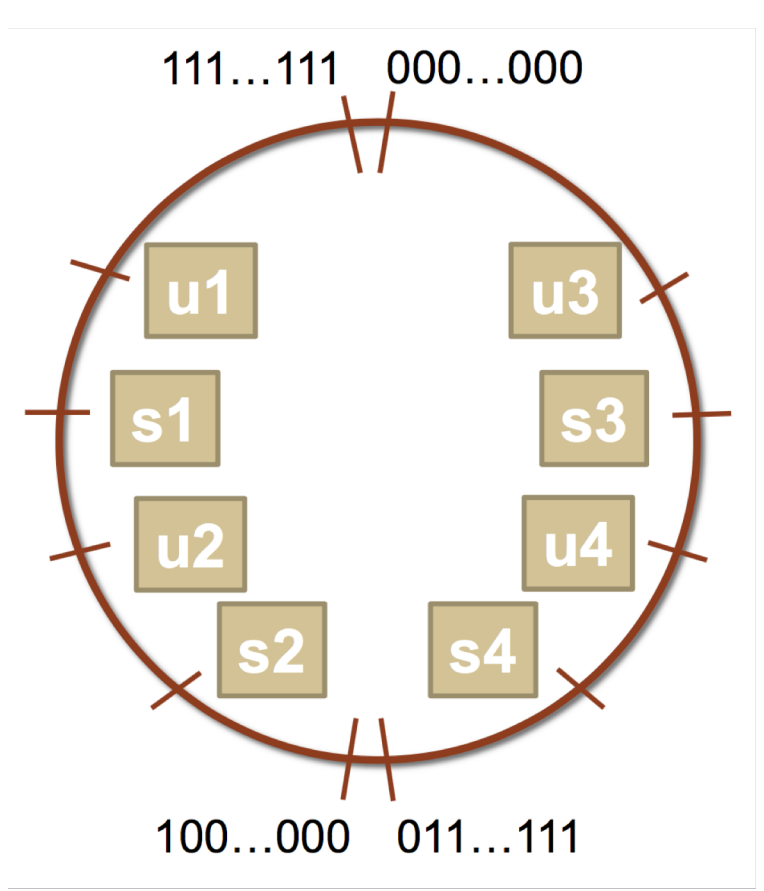

**Which many of the following statements are true?** (*assume that variables are set to values that place them in the spots shown*)

- **s3 > u3**
- **u2 > u4**
- **s2 > s4**
- **s1 > s2**
- **u1 > u2**
- **s1 > u3**

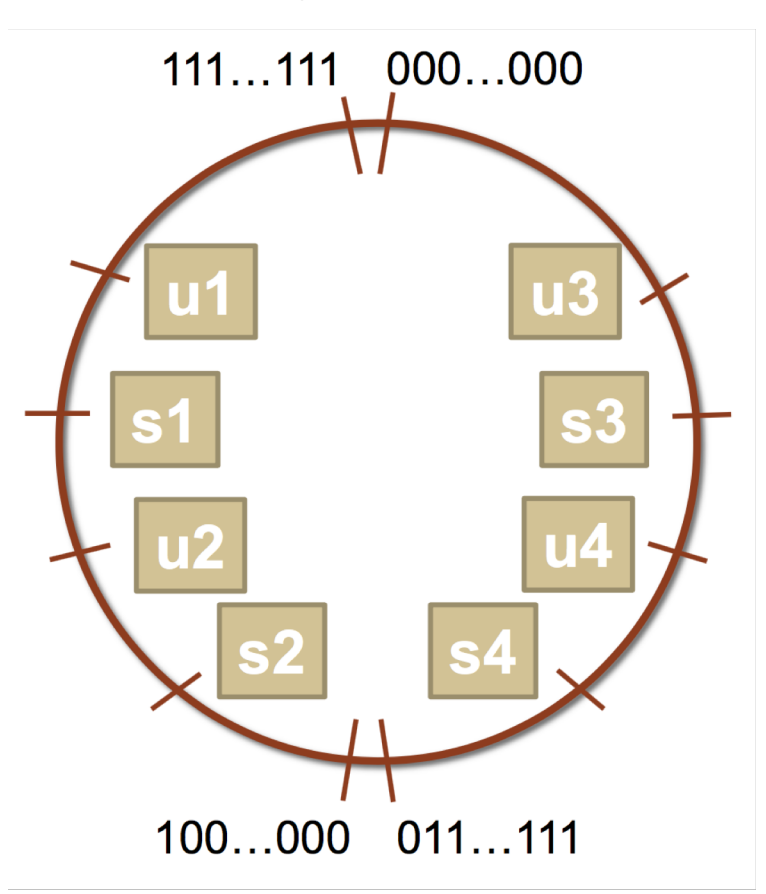

**Which many of the following statements are true?** (*assume that variables are set to values that place them in the spots shown*)

- **s3 > u3 - true**
- **u2 > u4 - true**
- **s2 > s4 - false**
- **s1 > s2 - true**
- **u1 > u2 - true**
- **s1 > u3 - true**

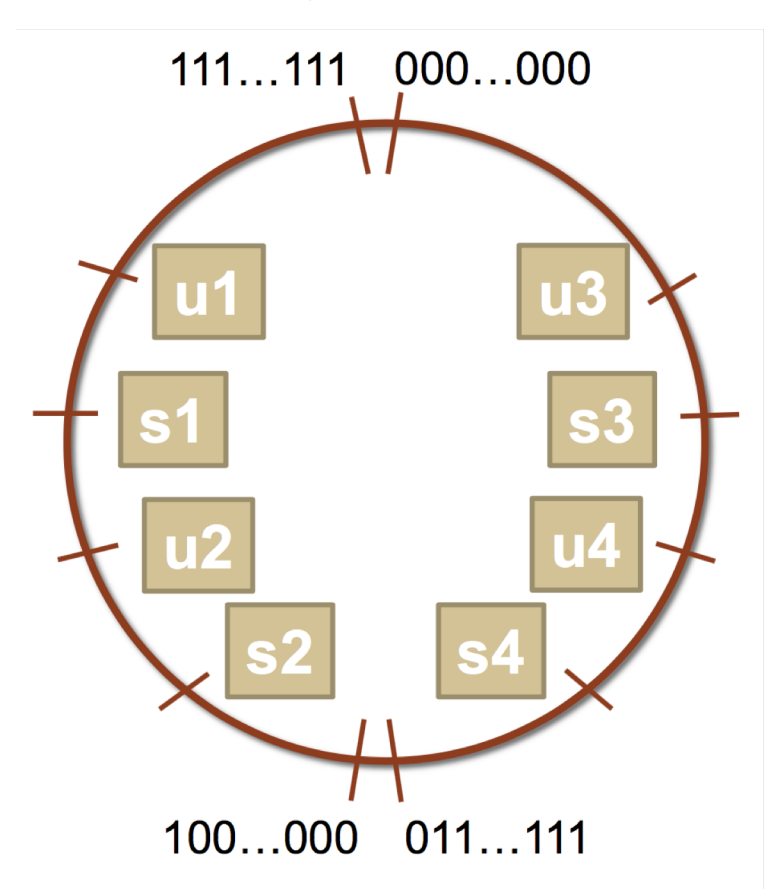

# **Plan For Today**

- **Recap**: Integer Representations
- Truncating and Expanding
- Bitwise Boolean Operators and Masks
- **Demo 1:** Courses
- **Break:** Announcements
- **Demo 2:** Powers of 2
- Bit Shift Operators

# **Expanding Bit Representations**

- Sometimes, we want to convert between two integers of different sizes (e.g. short to int, or int to long).
- We might not be able to convert from a bigger data type to a smaller data type, but we do want to always be able to convert from a **smaller** data type to a **bigger** data type.
- For **unsigned** values, we can add *leading zeros* to the representation ("zero extension")
- For **signed** values, we can *repeat the sign of the value* for new digits ("sign extension"
- Note: when doing <, >, <=, >= comparison between different size types, it will *promote to the larger type*.

## **Expanding Bit Representation**

unsigned short  $s = 4$ ;

```
// short is a 16-bit format, so s = 0000 0000 0000 0100b
```
unsigned int  $i = s$ ;

// conversion to 32-bit int, so i = 0000 0000 0000 0000 0000 0000 0000 0100b

## **Expanding Bit Representation**

short  $s = 4$ ;

```
// short is a 16-bit format, so s = 0000 0000 0000 0100b
```
int  $i = s$ ;

// conversion to 32-bit int, so i = 0000 0000 0000 0000 0000 0000 0000 0100b

 $-$  or  $-$ 

short  $s = -4$ ; // short is a 16-bit format, so  $s = 1111 1111 1111 1100b$ int  $i = s$ ; // conversion to 32-bit int, so i = 1111 1111 1111 1111 1111 1111 1111 1100b

# **Truncating Bit Representation**

If we want to **reduce** the bit size of a number, C *truncates* the representation and discards the *more significant bits*.

```
\frac{1}{1} int x = 53191;
short sx = x;int y = sx;
```
What happens here? Let's look at the bits in x (a 32-bit int), 53191:

### **0000 0000 0000 0000 1100 1111 1100 0111**

When we cast x to a short, it only has 16-bits, and C *truncates* the number:

#### **1100 1111 1100 0111**

This is -12345! And when we cast sx back an int, we sign-extend the number.

**1111 1111 1111 1111 1100 1111 1100 0111** // still -12345

# **Truncating Bit Representation**

If we want to **reduce** the bit size of a number, C *truncates* the representation and discards the *more significant bits*.

int  $x = -3$ ; short  $sx = x;$  $\vert \text{int } y = \text{sx};$ 

What happens here? Let's look at the bits in x (a 32-bit int), -3:

### **1111 1111 1111 1111 1111 1111 1111 1101**

When we cast x to a short, it only has 16-bits, and C *truncates* the number:

#### **1111 1111 1111 1101**

This is -3! **If the number does fit, it will convert fine.** y looks like this:

**1111 1111 1111 1111 1111 1111 1111 1101** // still -3

# **Truncating Bit Representation**

If we want to **reduce** the bit size of a number, C *truncates* the representation and discards the *more significant bits*.

```
unsigned int x = 128000;
unsigned short sx = x;unsigned int y = sx;
```
What happens here? Let's look at the bits in x (a 32-bit unsigned int), 128000:

#### **0000 0000 0000 0001 1111 0100 0000 0000**

When we cast x to a short, it only has 16-bits, and C *truncates* the number:

#### **1111 0100 0000 0000**

This is 62464! **Unsigned numbers can lose info too.** Here is what y looks like: **0000 0000 0000 0000 1111 0100 0000 0000** // still 62464

## **The sizeof Operator**

• **sizeof** takes a variable type as a parameter and returns the number of bytes that type uses.  $\sqrt{print('sizeof(char))}$ : %d\n", (int) sizeof(char));

printf("sizeof(short): %d\n", (int) sizeof(short)); printf("sizeof(int): %d\n", (int) sizeof(int)); printf("sizeof(unsigned int): %d\n", (int) sizeof(unsigned int)); printf("sizeof(long): %d\n", (int) sizeof(long)); printf("sizeof(long long): %d\n", (int) sizeof(long long)); printf("sizeof(size\_t): %d\n", (int) sizeof(size\_t)); printf("sizeof(void \*): %d\n", (int) sizeof(void \*));

\$ ./sizeof sizeof(char): 1 sizeof(short): 2 sizeof(int): 4 sizeof(unsigned int): 4 sizeof(long): 8 sizeof(long long): 8 sizeof(size\_t): 8 sizeof(void \*): 8

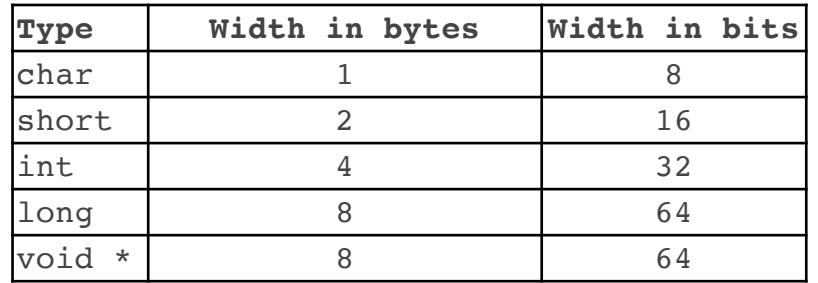

# **Plan For Today**

- **Recap**: Integer Representations
- Truncating and Expanding
- Bitwise Boolean Operators and Masks
- **Demo 1:** Courses
- **Break:** Announcements
- **Demo 2:** Powers of 2
- Bit Shift Operators

# **Bitwise Operators**

- You're already familiar with many operators in C:
	- **Arithmetic operators:** +, -, \*, /, %
	- Comparison operators:  $==, !=, <, >, <=, >=$
	- **Logical Operators**: &&, ||, !
- Today, we're introducing a new category of operators: **bitwise operators:**
	- &,  $\vert, \sim, \land, \ll, \gg$

# **And (&)**

AND is a binary operator. The AND of 2 bits is 1 if both bits are 1, and 0 otherwise. **Note:** this is different from Boolean AND (&&)!

**output = a & b;**

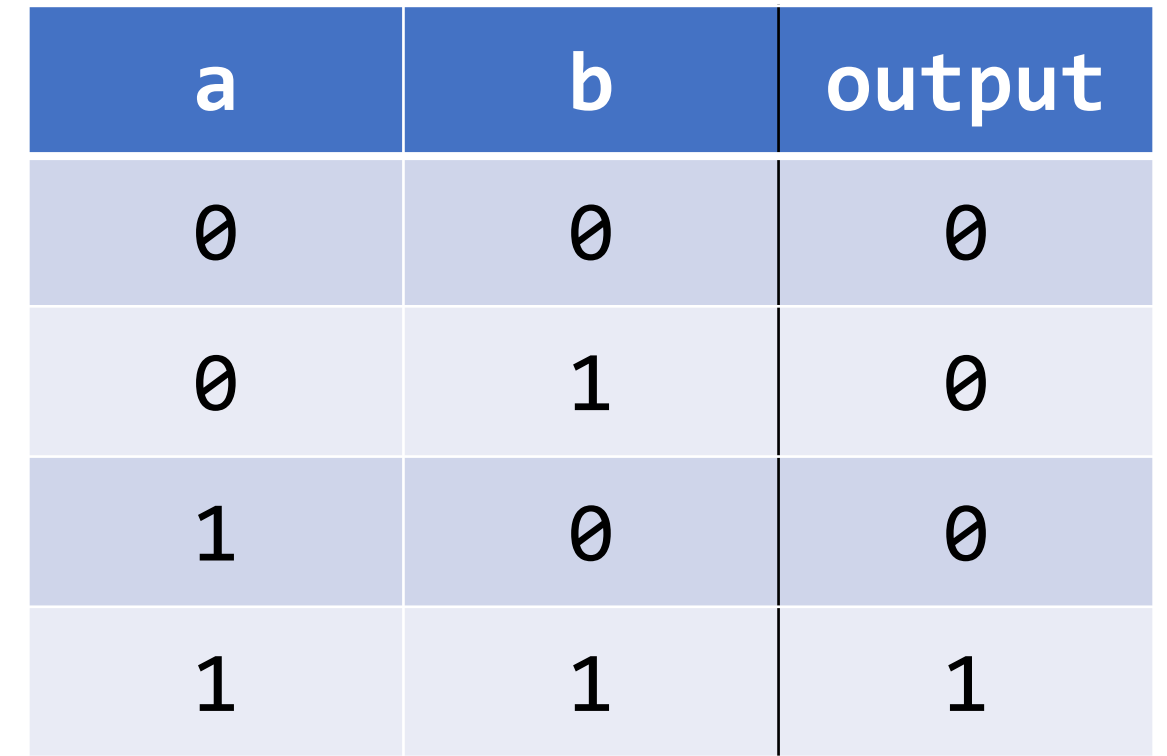

# **Or (|)**

OR is a binary operator. The OR of 2 bits is 1 if either (or both) bits is 1. **Note:**  this is different from Boolean OR (||)!

output = 
$$
a \mid b;
$$

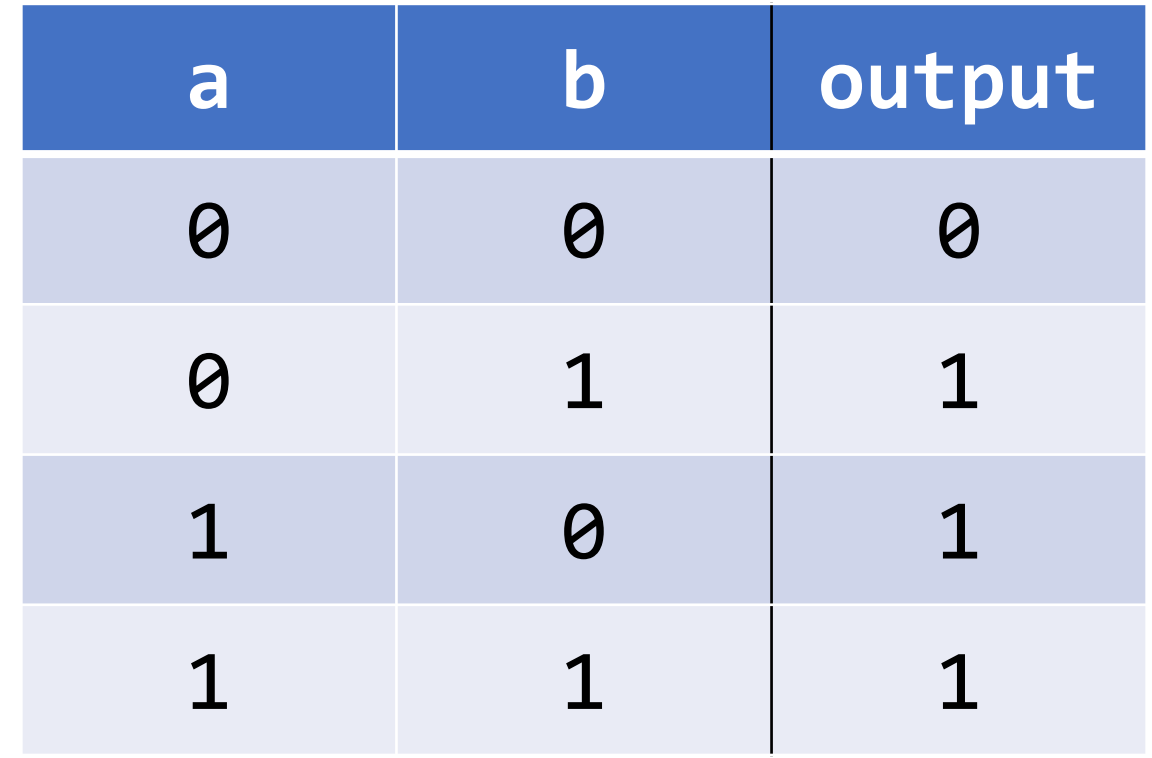

# **Not (~)**

NOT is a unary operator. The NOT of a bit is 1 if the bit is 0, or 1 otherwise. **Note:** this is different from Boolean NOT (!)!

output = 
$$
\sim a
$$
;

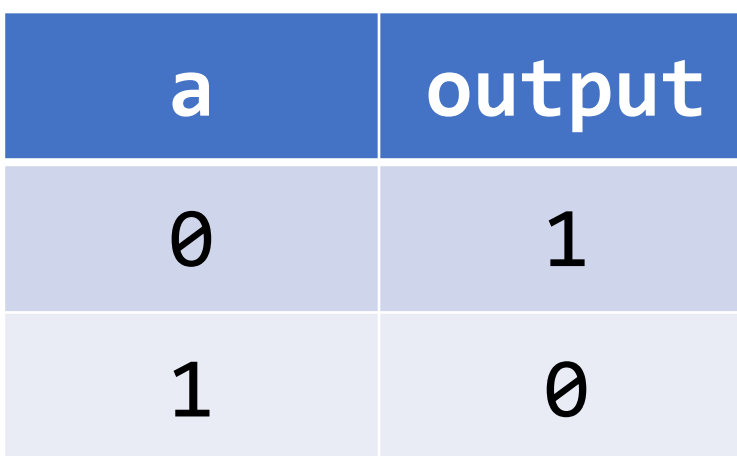

# **Exclusive Or (^)**

Exclusive Or (XOR) is a binary operator. The XOR of 2 bits is 1 if *exactly* one of the bits is 1, or 0 otherwise.

output = 
$$
a \wedge b
$$
;

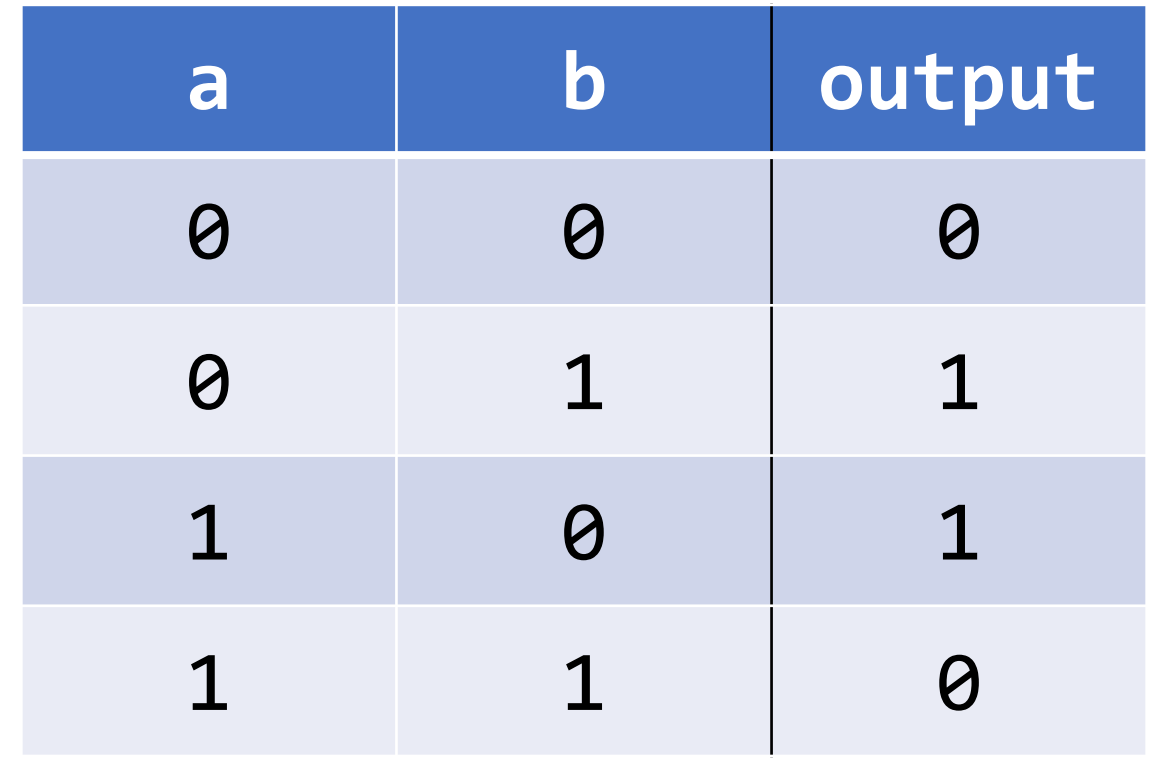

# **An Aside: Boolean Algebra**

• These operators are not unique to computers; they are part of a general area called **Boolean Algebra**, and are called **Boolean Operators**. These are applicable in math, hardware, computers, and more!

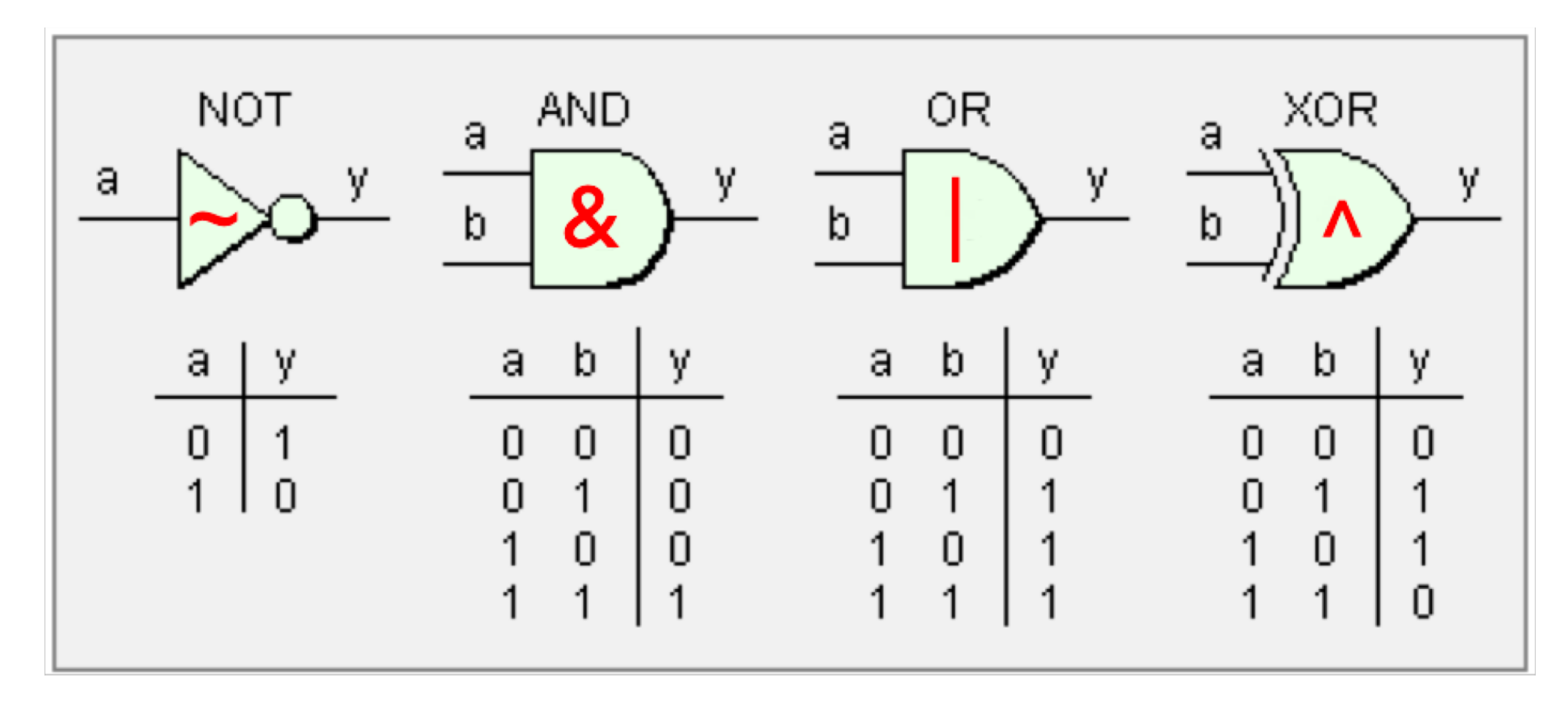

## **Operators on Multiple Bits**

• When these Boolean operators are applied to numbers (multiple bits), the operator is applied to the corresponding bits in each number. For example:

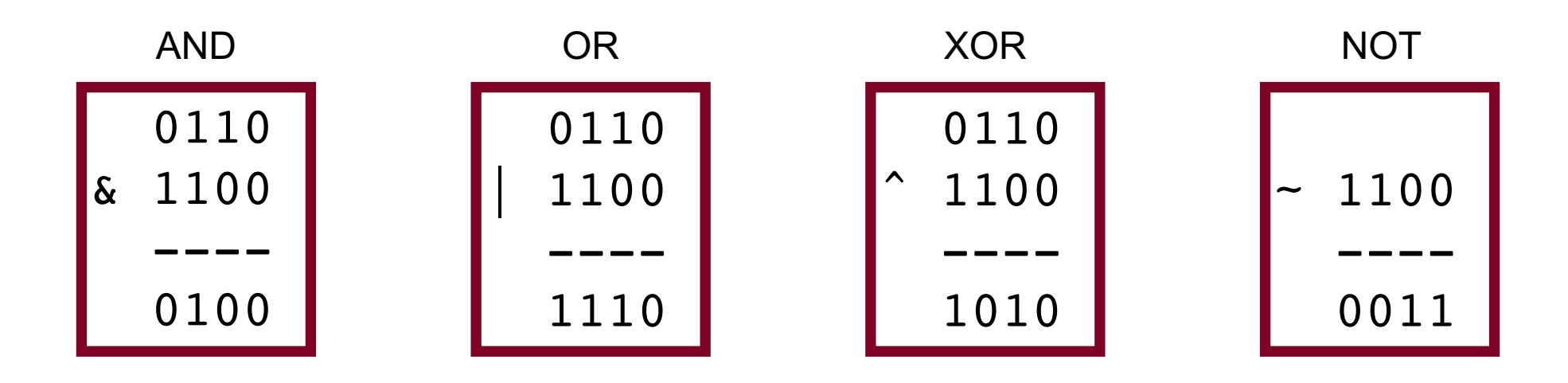

## **Bit Vectors and Sets**

- We can use bit vectors (ordered collections of bits) to represent finite sets, and perform functions such as union, intersection, and complement.
- **Example:** we can represent current courses taken using a **char**.

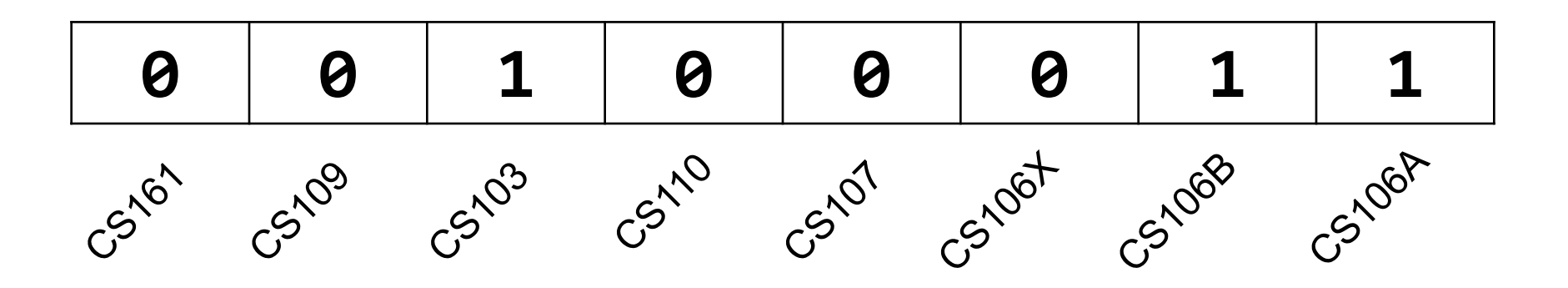

## **Bit Vectors and Sets**

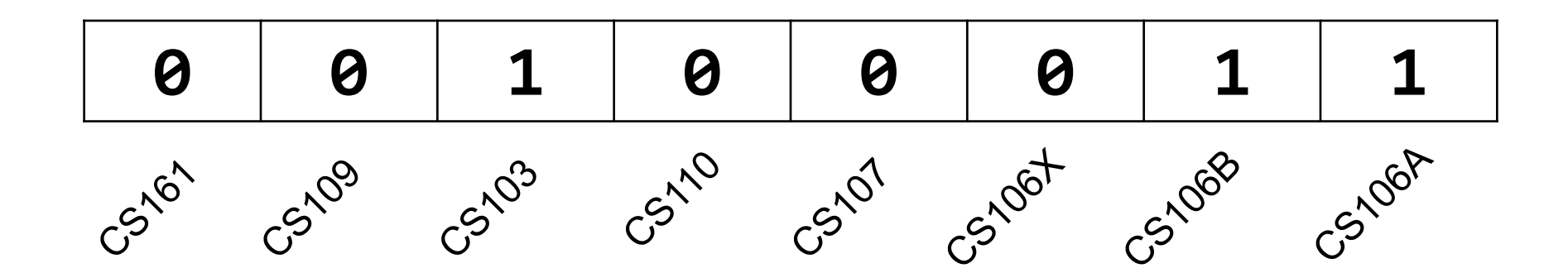

• How do we find the union of two sets of courses taken? Use OR:

00100011 | 01100001 -------- 01100011

## **Bit Vectors and Sets**

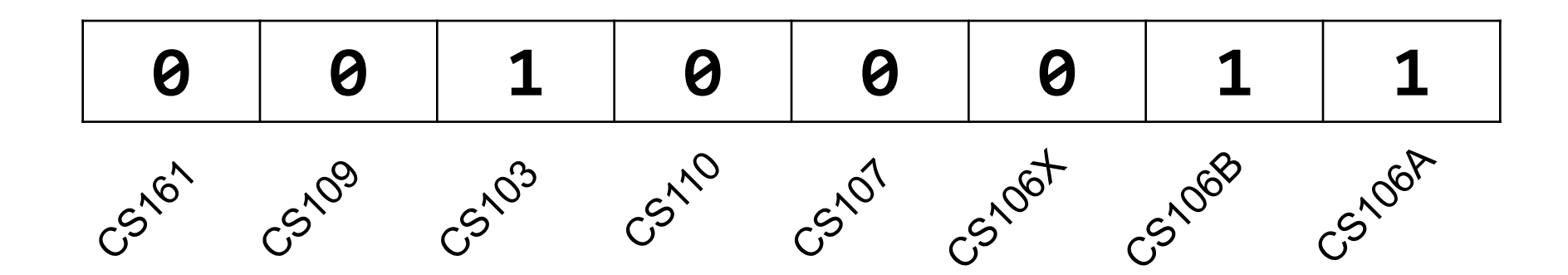

• How do we find the intersection of two sets of courses taken? Use AND:

00100011 & 01100001 -------- 00100001

- We will frequently want to manipulate or isolate out specific bits in a larger collection of bits. A **bitmask** is a constructed bit pattern that we can use, along with bit operators, to do this.
- **Example:** how do we update our bit vector to indicate we've taken CS107?

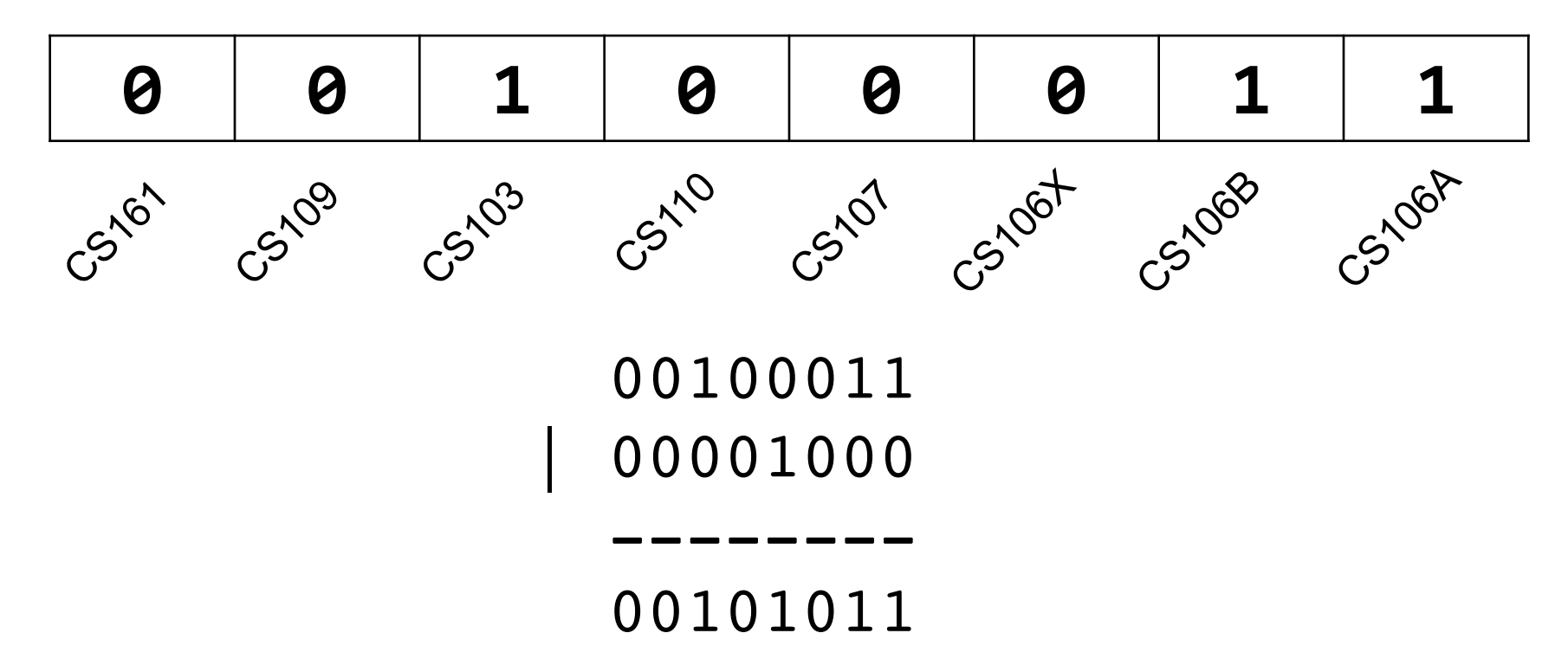

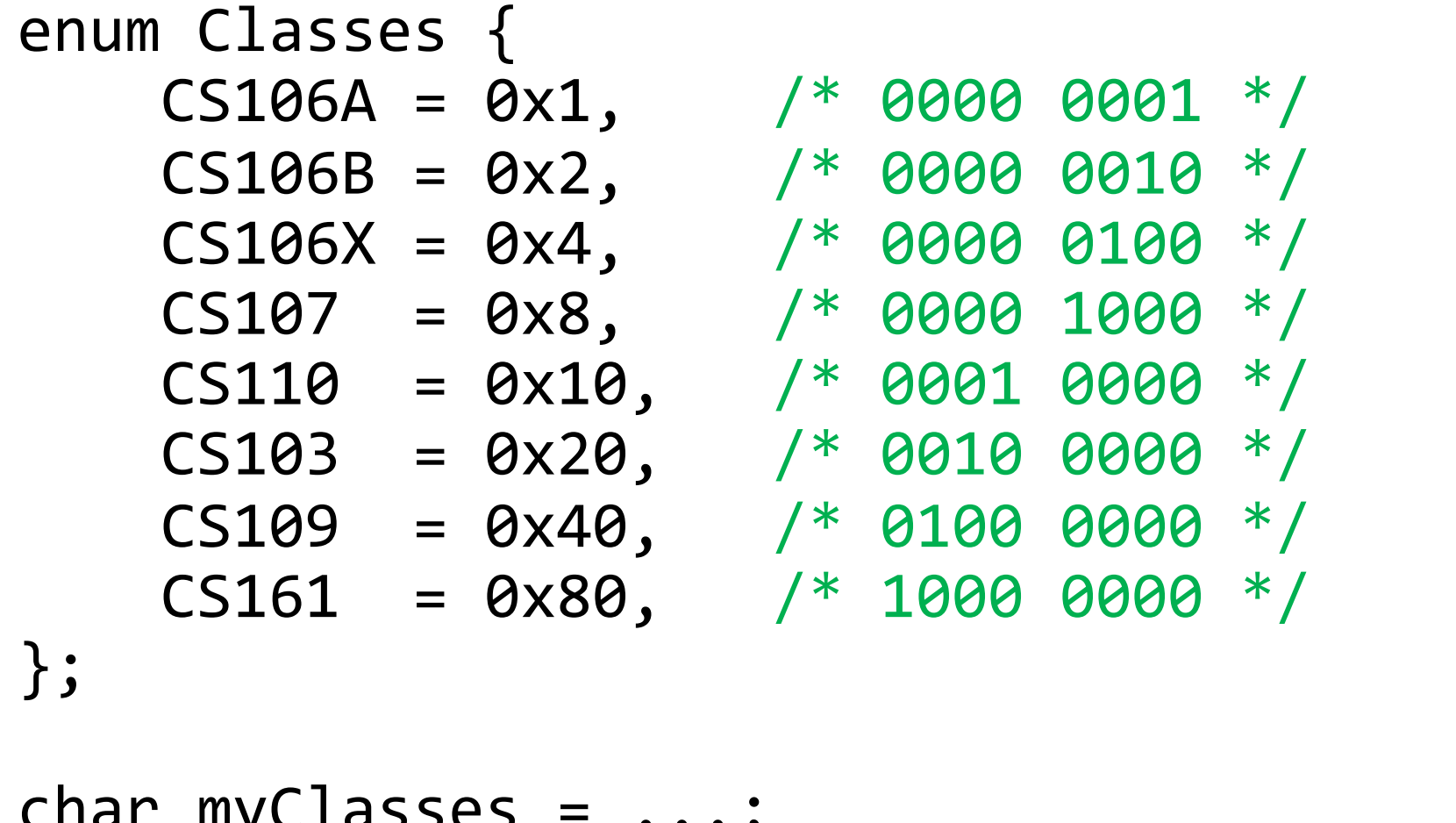

char myClasses =  $\ldots$ ; myClasses = myClasses | CS107; // Add CS107

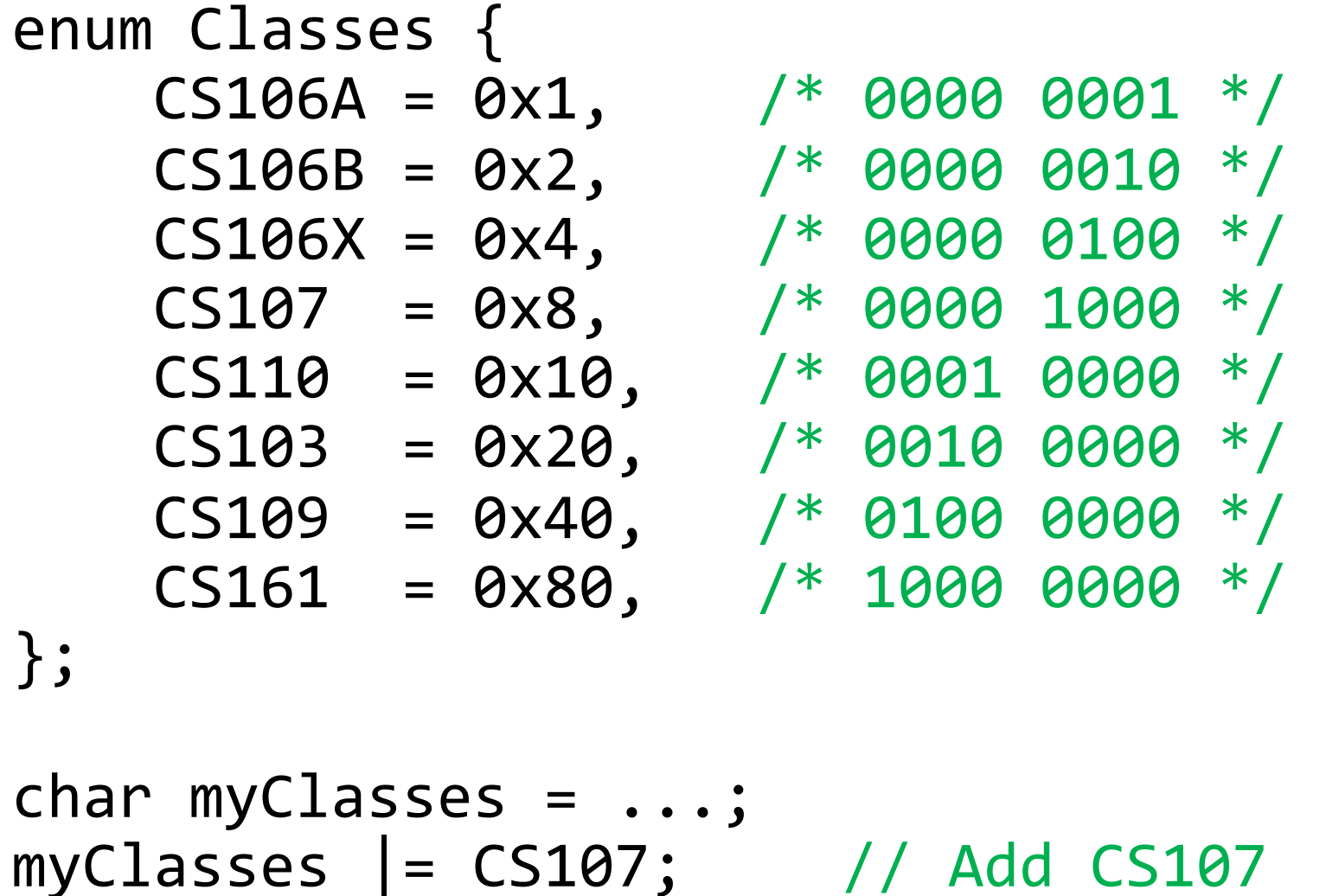

• **Example:** how do we update our bit vector to indicate we've *not* taken CS103?

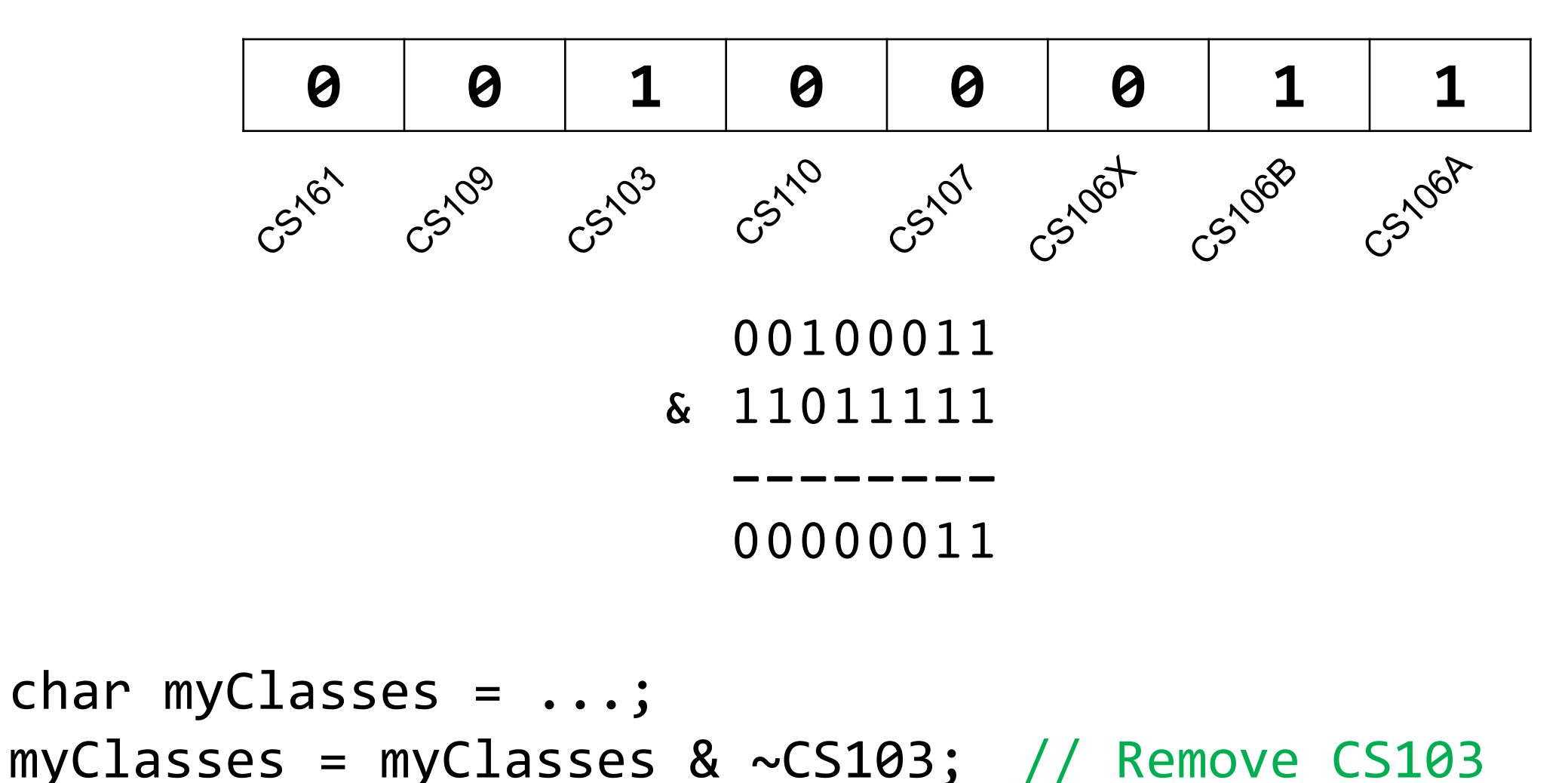

• **Example:** how do we update our bit vector to indicate we've *not* taken CS103?

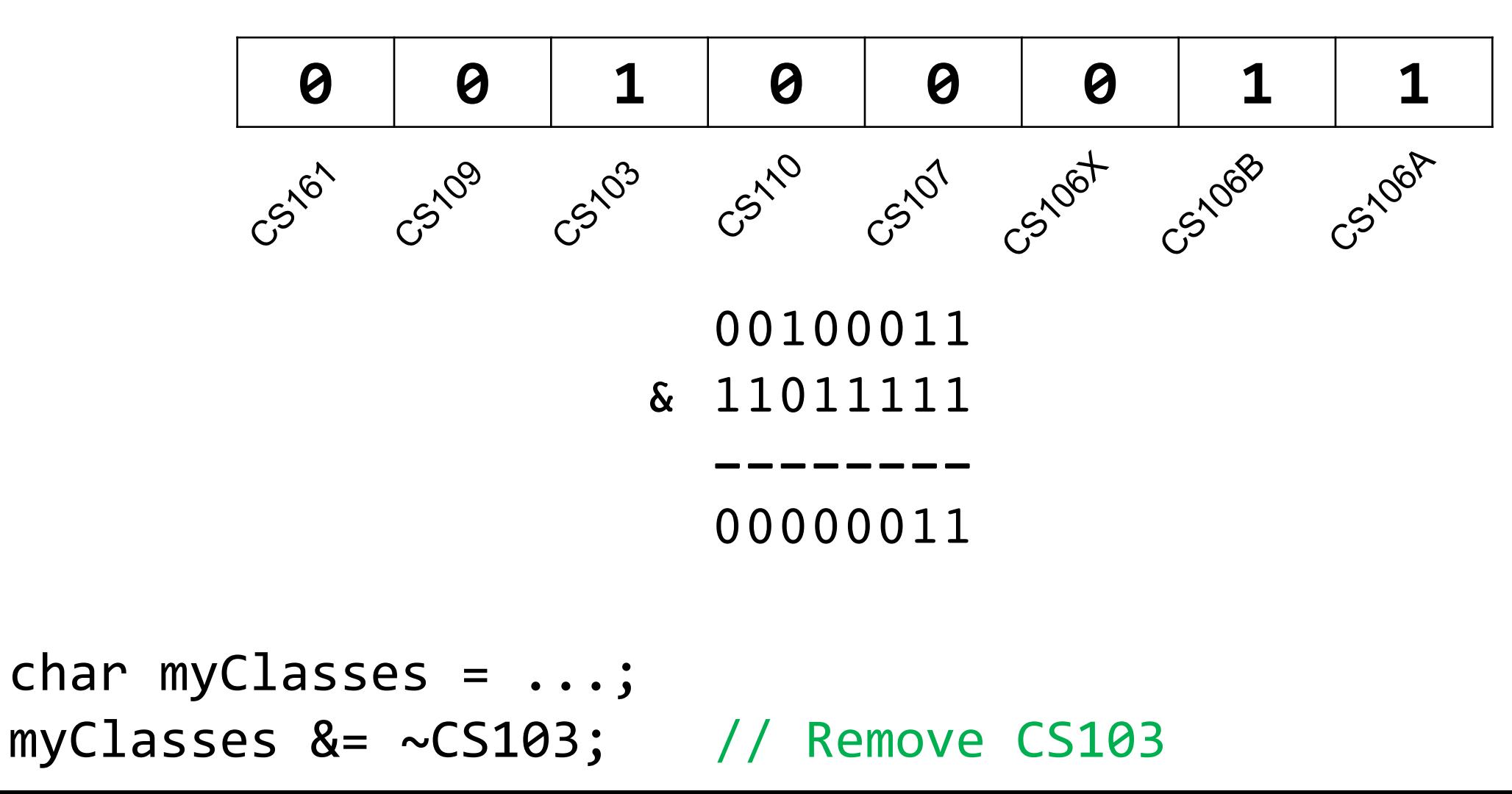

• **Example:** how do we check if we've taken CS106B?

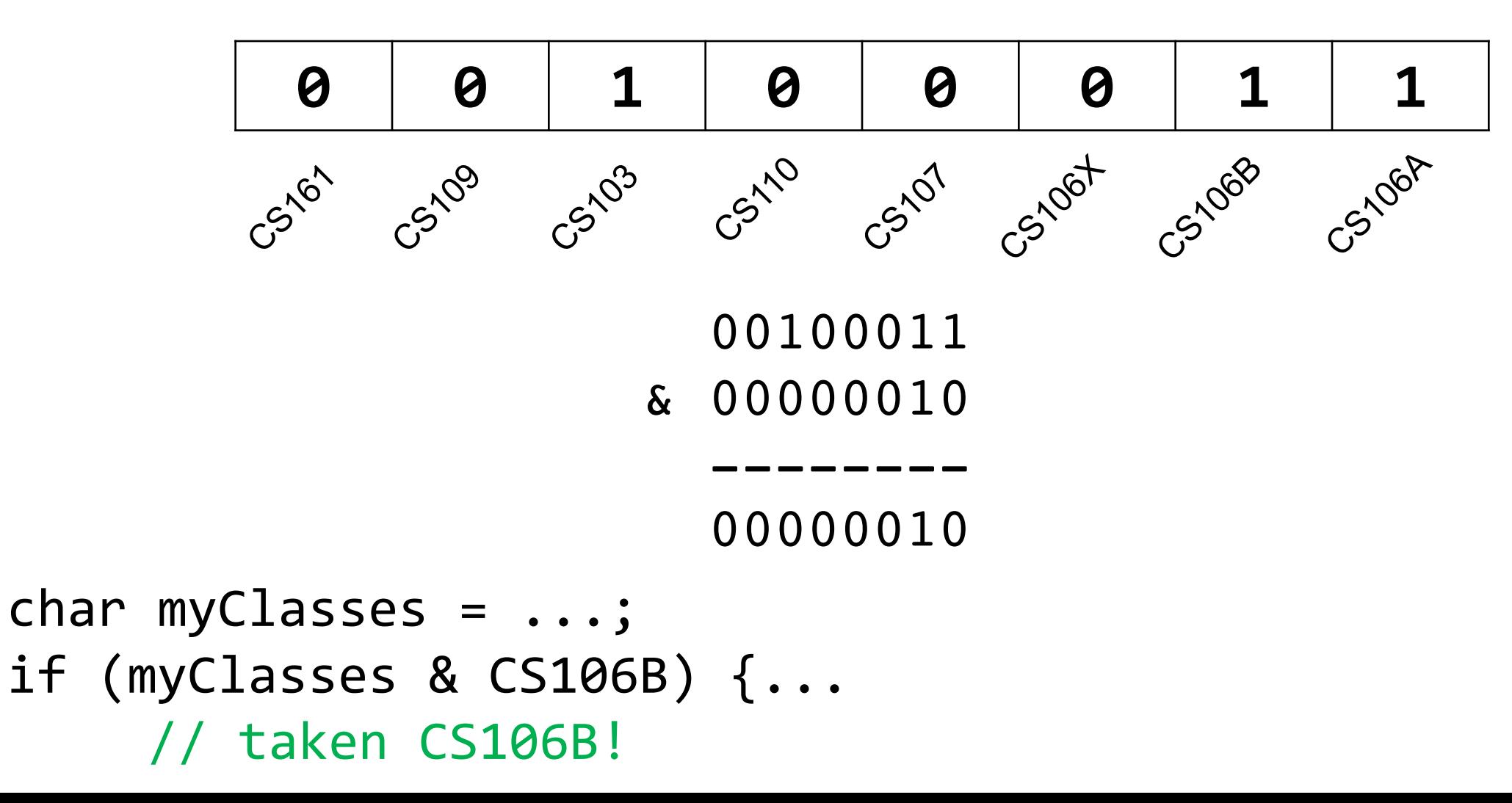

• **Example:** how do we check if we've *not* taken CS107?

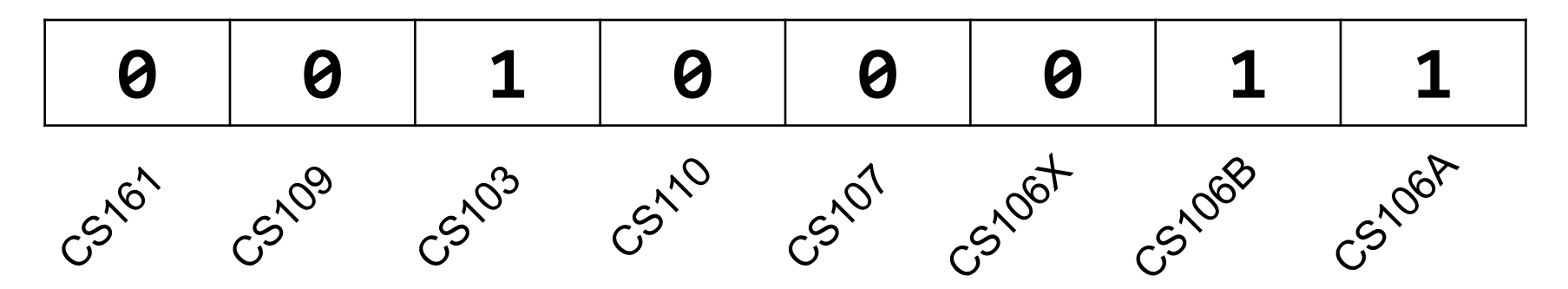

```
char myClasses = \dots;if ((myClasses & CS107) ^ CS107) {...
    // not taken CS107!
```
• **Example:** how do we check if we've *not* taken CS107?

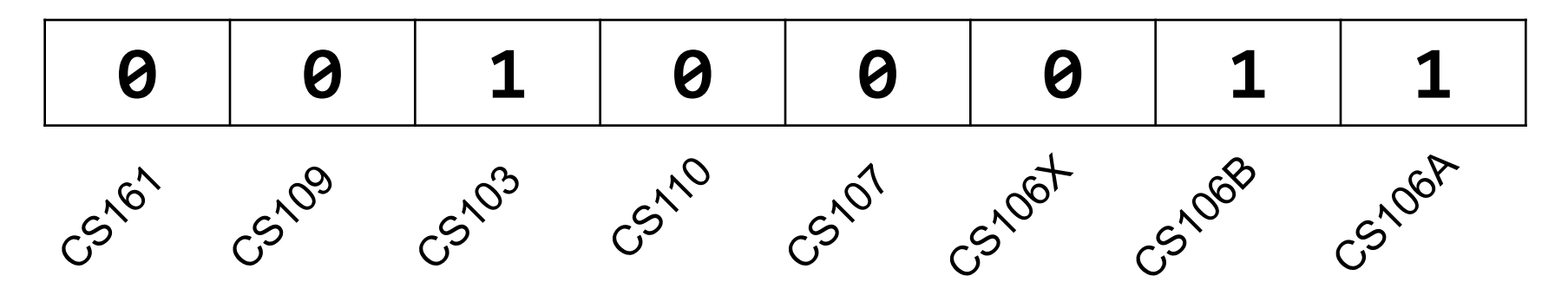

```
char myClasses = \dots;if (!(myClasses & CS107)) {...
    // not taken CS107!
```
# **Demo: Bitmasks and GDB**

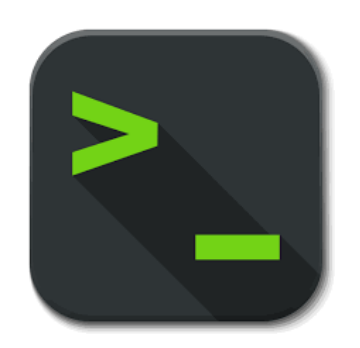

- Bit masking is also useful for integer representations as well. For instance, we might want to check the value of the most-significant bit, or just one of the middle bytes.
- **Example:** If I have a 32-bit integer **j**, what operation should I perform if I want to get *just the lowest byte* in **j**?

int j = ...; int k = j & 0xff; // mask to get just lowest byte

## **Practice: Bit Masking**

- **Practice 1:** write an expression that, given a 32-bit integer j, sets its leastsignificant byte to all 1s, but preserves all other bytes.
- **Practice 2:** write an expression that, given a 32-bit integer j, flips ("complements") all but the least-significant byte, and preserves all other bytes.

# **Practice: Bit Masking**

- **Practice 1:** write an expression that, given a 32-bit integer j, sets its leastsignificant byte to all 1s, but preserves all other bytes.
	- **j | 0xff**
- **Practice 2:** write an expression that, given a 32-bit integer j, flips ("complements") all but the least-significant byte, and preserves all other bytes.
	- **j ^ ~0xff**

# **Plan For Today**

- **Recap**: Integer Representations
- Truncating and Expanding
- Bitwise Boolean Operators and Masks
- **Demo 1:** Courses
- **Break:** Announcements
- **Demo 2:** Powers of 2
- Bit Shift Operators

## **Announcements**

- Office Hours Updates Nick's OH location, Fri time, and future 1-time adjustments. *See office hours calendar!*
- Please send us any OAE letters or athletics conflicts as soon as possible. Thanks!
- Assignment 0 deadline tonight at 11:59PM PST
- Assignment 1 (Bit operations!) goes out tonight at Assignment 0 deadline
	- Saturated arithmetic
	- Game of Life
	- Unicode and UTF-8
- Lab 1 this week!

# **Demo: Powers of 2**

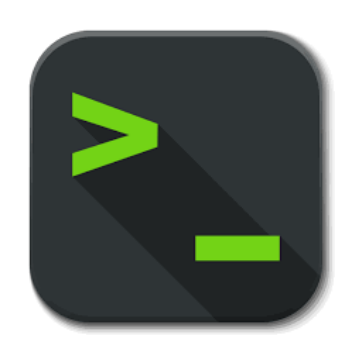

# **Plan For Today**

- **Recap**: Integer Representations
- Truncating and Expanding
- Bitwise Boolean Operators and Masks
- **Demo 1:** Courses
- **Break:** Announcements
- **Demo 2:** Powers of 2
- Bit Shift Operators

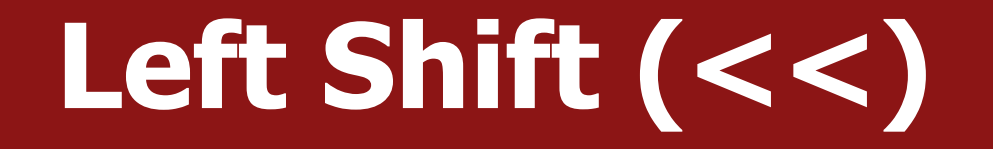

The LEFT SHIFT operator shifts a bit pattern a certain number of positions to the left. New lower order bits are filled in with 0s, and bits shifted off of the end are lost.

**x << k;** // shifts x to the left by k bits

8-bit examples: 00110111 << 2 results in 110111*00* 01100011 << 4 results in 0011*0000* 10010101 << 4 results in 0101*0000*

The RIGHT SHIFT operator shifts a bit pattern a certain number of positions to the right. Bits shifted off of the end are lost.

**x >> k;** // shifts x to the right by k bits

**Question:** how should we fill in new higher-order bits? **Idea:** let's follow left-shift and fill with 0s.

**short x = 2; // 0000 0000 0000 0010 x >> 1; // 0000 0000 0000 0001 printf("%d\n", x); // 1**

The RIGHT SHIFT operator shifts a bit pattern a certain number of positions to the right. Bits shifted off of the end are lost.

**x >> k;** // shifts x to the right by k bits

**Question:** how should we fill in new higher-order bits? **Idea:** let's follow left-shift and fill with 0s.

```
short x = -2; // 1111 1111 1111 1110
x >> 1; // 0111 1111 1111 1111
printf("%d\n", x); // 32767!
```
The RIGHT SHIFT operator shifts a bit pattern a certain number of positions to the right. Bits shifted off of the end are lost.

**x >> k;** // shifts x to the right by k bits

**Question:** how should we fill in new higher-order bits?

**Problem:** always filling with zeros means we may change the sign bit. **Solution:** let's fill with the sign bit!

The RIGHT SHIFT operator shifts a bit pattern a certain number of positions to the right. Bits shifted off of the end are lost.

**x >> k;** // shifts x to the right by k bits

**Question:** how should we fill in new higher-order bits? **Solution:** let's fill with the sign bit!

**short x = 2; // 0000 0000 0000 0010 x >> 1; // 0000 0000 0000 0001 printf("%d\n", x); // 1**

The RIGHT SHIFT operator shifts a bit pattern a certain number of positions to the right. Bits shifted off of the end are lost.

**x >> k;** // shifts x to the right by k bits

**Question:** how should we fill in new higher-order bits? **Solution:** let's fill with the sign bit!

**short x = -2; // 1111 1111 1111 1110 x >> 1; // 1111 1111 1111 1111 printf("%d\n", x); // -1!**

There are *two kinds* of right shifts, depending on the value and type you are shifting:

- **Logical Right Shift:** fill new high-order bits with 0s.
- **Arithmetic Right Shift:** fill new high-order bits with the most-significant bit.

*Unsigned numbers* are right-shifted using **Logical Right Shift**. *Signed numbers* are right-shifted using **Arithmetic Right Shift.**

This way, the sign of the number (if applicable) is preserved!

# **Shift Operation Pitfalls**

- *1. Technically*, the C standard does not precisely define whether a right shift for signed integers is logical or arithmetic. However, a**lmost all compilers/machines** use arithmetic, and you can most likely assume this.
- 2. Operator precedence can be tricky! For example:

 $1 < 2 + 3 < 4$  means  $1 < 2+3$   $<< 4$  because addition and subtraction have higher precedence than shifts! Always use parentheses to be sure:

 $(1<2) + (3<4)$ 

### **Recap**

- **Recap**: Integer Representations
- Truncating and Expanding
- Bitwise Boolean Operators and Masks
- **Demo 1:** Courses
- **Break:** Announcements
- **Demo 2:** Powers of 2
- Bit Shift Operators

**Next time:** C strings